Комитет по образованию Санкт-Петербурга Государственное бюджетное нетиповое образовательное учреждение «Санкт-Петербургский городской Дворец творчества юных» Северо-Западная межрегиональная общественная организация Федерации космонавтики России Балтийский государственный технический университет «Военмех» им. Д.Ф.Устинова

# **ИНФОРМАЦИОННЫЕ** ТЕХНОЛОГИИ В ОБЛАСТИ НАУКИ И ТЕХНИКИ

# **МАТЕРИАЛЫ ХV ОТКРЫТОЙ НАУЧНО-ПРАКТИЧЕСКОЙ** КОНФЕРЕНЦИИ учащихся, студентов и аспирантов

24-25 апреля 2017 года

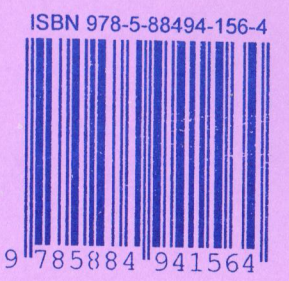

Комитет по образованию Санкт Петербурга Государственное бюджетное нетиповое образовательное учреждение «Санкт-Петербургский городской Дворец творчества юных» Северо-Западная межрегиональная общественная организация Федерации космонавтики России Балтийский государственный технический университет «Военмех» им. Д.Ф.Устинова

# ИНФОРМАЦИОННЫЕ ТЕХНОЛОГИИ В ОБЛАСТИ НАУКИ И ТЕХНИКИ

# МАТЕРИАЛЫ XV ОТКРЫТОЙ НАУЧНО-ПРАКТИЧЕСКОЙ КОНФЕРЕНЦИИ учащихся, студентов и аспирантов

2425 апреля 2017 года Санкт-Петербург Россия

Информационные технологии в области науки и техники:

материалы XV открытой научно-практической конференции учащихся, студентов и аспирантов. ГБНОУ «СПБ ГДТЮ». - СПб., 2017. - 78 с.

Публикуемые материалы представляют собой статьи и доклады, представленные на XV Открытой научно-практической конференции учащихся, студентов и аспирантов «Информационные технологии в области науки и техники», которая прошла 24-25 апреля 2017 года в Юношеском клубе космонавтики им. Г.С. Титова Государственного бюджетного нетипового образовательного учреждения «Санкт-Петербургский городской Дворец творчества юных» (г. Санкт-Петербург).

Материалы сборника охватывают вопросы информационных технологий в области радиолокации, дистанционного зондирования Земли, радиоэлектронных систем управления летательными аппаратами, разработки систем обработки информации, проектирования и управления малыми космическими аппаратами, повышения качества аэрокосмического образования молодежи.

тираж РИС ГБНОУ СПБ ГДТЮ заказ ТАО 52, подписано в печать 19.12.2017, тираж 100 ЭКЗ.

ISBN 978-5-88494-156-4

© ГБНОУ СПБ ГДТЮ, **ЮКК, 2017** 

# **Организационный комитет XV открытой научно-практической конференции**

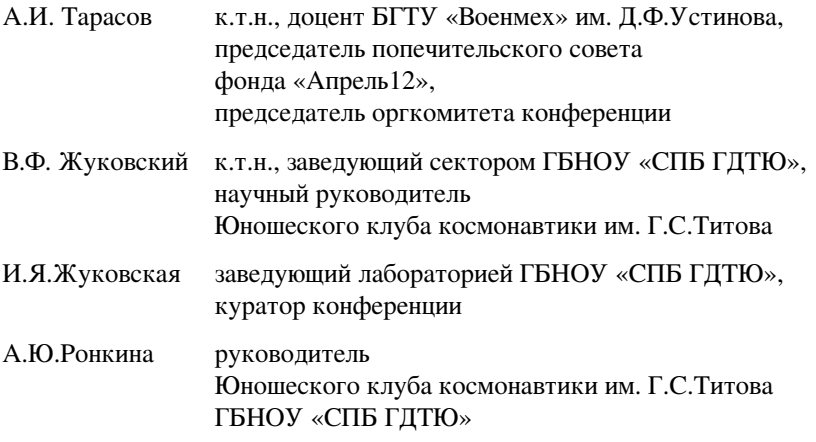

## *Жуковский В.Ф. Реализация проекта «ANSAT»*

Конференция «Информационные технологии в области науки и техники», проводимая совместно с БГТУ «Военмех» уже 15 лет, является отличной площадкой для демонстрации и обсуждения результатов работы над проектом «АнСат» Юношеского клуба космонавтики. С начала работы над проектом в 2014 году по настоящее время удалось добиться заметных результатов.

Оснащена и включена в образовательный процесс лаборатория макетирования и прототипирования. Разработаны и внедрены в образовательный процесс новые образовательные программы «3D-моделирование и основы прототипирования» и «Основы проектирования радиоэлектронных систем».

ФГУП КБ «Арсенал» в рамках реализации Проекта изготовил опытный образец МКА «АнСат» в формате кубсат (30х10х10) и представил данный образец на Международном аэрокосмическом салоне «МАКС-2015».

АО «Научно-производственное предприятие «Радар ммс» выступила спонсором создания на базе ЮКК Центра связи с космическими аппаратами (ЦССКА), который был торжественно открыт в присутствии губернатора Санкт-Петербурга Г.С. Полтавченко и почетных гостей Х Открытой юношеской научно-практической конференции «Будущее сильной России – в высоких технологиях» 6 апреля 2016 года.

Организована работа учащихся над Проектом в молодежном Конструкторском бюро «АнСат», для представления результатов создана специализированная секция «Школьный спутник «АнСат» на Открытой Санкт-Петербургской научно-практической конференции учащихся «Человек и космос».

Учащимися ЮКК проведены исследования по определению оптимальной формы наноспутника. В результате исследования для дальнейшей работы был выбран форм-фактор в виде гексапода (правильной шестигранной призмы с длиной ребра 10 см). Данная форма обеспечивает компактное размещение группировки в транспортном положении и возможность оптимального роспуска мехатронной системы в рабочее положение.

В настоящее время продолжаются работы по компьютерному моделированию и созданию прототипов отдельных элементов спутника «АнСат» для исследования и испытания на Земле, разрабатываются специализированные стенды для демонстрации и изучения принципов работы отдельных элементов МКА «АнСат» (автоматической посадки БПЛА, эффективности управления ориентацией группировки в МПЗ, роспуск мехатронной системы, солнечный парус, оптическая система определения положения спутников в пространстве, организация информационной связи между спутниками). Разработаны основы ПО Центра управления учебно-демонстрационными стендами.

Научно-исследовательские работы учащихся по тематике Проекта в 2015-2017 годах были представлены на многих конференциях и конкурсах в Санкт-Петербурге, Мурманске, Ярославле, Москве, Минске, в ЦПК им.Ю.А. Гагарина в Звездном городке.

Команда ЮКК стала победителем конкурса проектов «Космический эксперимент на МКС с Андреем Борисенко» на Городском конкурсе школьных проектов «Через тернии к звездам» среди обучающихся государственных образовательных учреждений Санкт-Петербурга.

На Всероссийском конкурсе научно-технического творчества молодежи «НТТМ-2017», прошедшем на ВДНХ в рамках Международного образовательного форума, проект «АнСат» Юношеского клуба космонавтики стал Победителем в тематической области «Космические технологии» и Призером в номинации «Лучший проект в области технологического предпринимательства или просветительской деятельности».

Педагогический опыт реализации Проекта был представлен на Международной научно-практической конференции «Социальное партнерство как эффективный механизм интеллектуального и культурного развития детей и учащейся молодежи» и Всероссийском открытом творческом конкурсе работников образовательных организаций в сфере дополнительного образования «Педагогическая планета – 2016».

Совокупность имеющихся идей и научно-технического задела при должной организации работ и наличии необходимого финансирования позволят реализовать проект по созданию и запуску группировки спутников «Ан-Сат» класса «наноспутник», не имеющего аналогов.

В наших планах работа с социальными партнерами Проекта по созданию опытного и, в перспективе, летного образца с последующим запуском на орбиту. В ходе полёта группировки предполагается отработать не имеющую аналогов инновационную адаптивную мехатронную систему и провести целый ряд научно-технических экспериментов. Эти работы способны положить начало созданию принципиально новых распределенных космических средств различного назначения, обладающих высокими тактико-техническими характеристиками, надёжностью и живучестью.

Наш проект носит долговременный характер. Для его успешной реализации необходимо привлечение к участию в Проекте профессиональных кадров, молодых специалистов, студентов и школьников. Для мотивированных учащихся, вовлеченных в работу над Проектом, жизненно необходимо организовать стажировки в ЦПК им. Ю.А.Гагарина и на космодромах РФ на постоянной основе.

Как могут быть использован наш опыт? В регионах, имеющих предприятия аэрокосмической отрасли, ВУЗы технической направленности и систему дополнительного образования детей, опыт работы Юношеского клуба космонавтики над реализацией Проекта может быть использован для создания подобных многопрофильных клубов старших школьников аэрокосмической направленности практически без корректировок.

# **Государственное бюджетное нетиповое образовательное учреждение «Санкт-Петербургский городской Дворец творчества юных»**

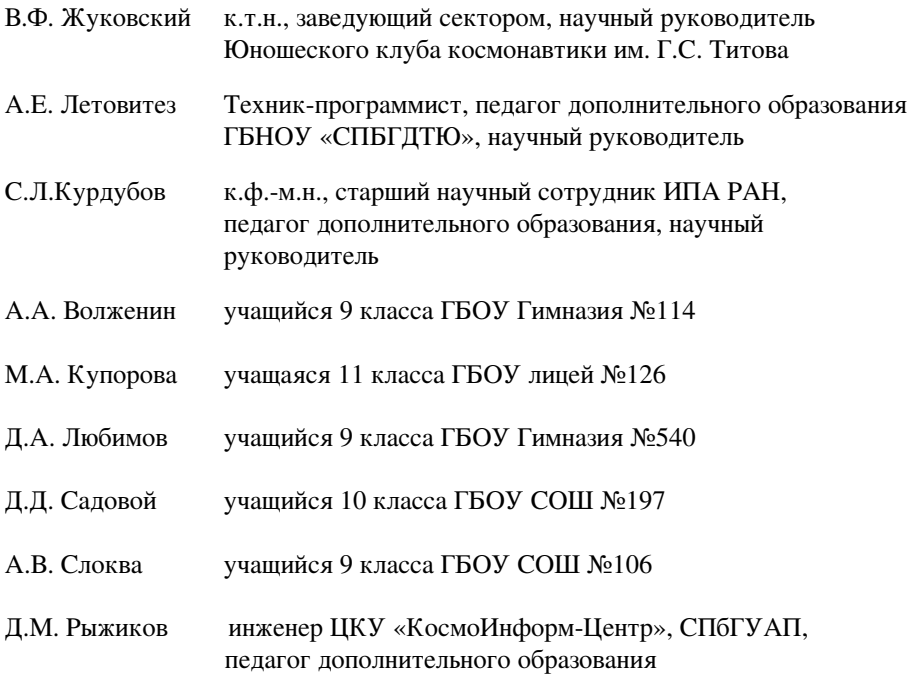

# *Садовой Д.Д. Разработка мехатронного модуля группировки спутников «АнСат»*

#### **Научный руководитель: Жуковский В.Ф., к.т.н.**

Данная работа выполняется в рамках НТП «Малый космический аппарат «Ансат». В работе рассмотрена тематика использования мехатронных модулей, которая позволит создать реконфигурируемую систему роспуска группировки спутников «АнСат».

Основные понятия:

Модуль – тело, состоящее из жёсткого каркаса, к которому крепится часть оборудования проекта;

Спутник – совокупность жёстко соединённых модулей;

Группировка спутников – совокупность спутников, связанных механически, энергетически и информационно.

**Целью работы** является разработка мехатронного модуля для роспуска группировки спутников «АнСат».

### **Задачи работы:**

1. Расчет максимальной длины связи (на примере ленты);

2. Сравнительный анализ вертикального и горизонтального расположения катушек ленты в модуле мехатроники;

3. Разработка редуктора, обеспечивающего плавный роспуск группировки спутников.

В работе использована отечественная программа 3D-моделирования «Компас 3D».

Спутники представляют собой объемные модули в виде правильного шестиугольника «гексагона», который является технически законченным космическим аппаратом (КА). Каждый спутник содержит 3 механизма роспуска ленты межмодульных связей, размещенных на 1-й, 3-й и 5-й плоскостях гексагона . Также каждый спутник содержит 3 приемных элемента фиксации межмодульных связей, размещенных на 2-й, 4-й и 6-й плоскостях гексагона.

В качестве образцовой модели выбрана измерительная рулетка со стальной лентой внутри. Метод компактного сворачивания ленты по спирали выбран базовым методом для работы.

Система роспуска лент позволяет точно позиционировать положение спутников между собой. Это достигается благодаря тому, что механизмы роспуска ограничивают степень свободы спутников, оставляя их на одной плоскости и в фиксированном положении в виде несвободной системы [2]

Наличие легкой связи, объединяющей спутники формации в единую структуру, позволяет управлять степенями свободы каждого элемента и всей структурой как единым целым.

### **Требования к системе**

Реконфигурация – изменение размеров группировки спутников за счет изменения длины связей.

Равномерный роспуск – все связи группировки должны быть равной длины, роспуск должен происходить равномерно.

Максимальная площадь группировки в состоянии роспуска – в состоянии роспуска группировка должна иметь максимально большую площадь для увеличения парусности. Соответственно модуль мехатроники должен помещать в себе ленту как можно большей длины.

Масштабируемость – увеличение группировки спутников за счёт добавления в неё новых спутников. Для этого мехатронным модулям необходимо быть однотипными.

Проведен расчет длины ленты: диаметр пустой катушки равен 50 мм, толщина ленты равна 0,16 мм, минимальная длина ленты равна 10 м, максимальный радиус катушки с намотанной лентой равен 75,88 мм.

В работе были рассмотрены два варианта расположения катушек в модуле: вертикальный и горизонтальный.

**Вертикальное расположение** лентопротяжного механизма подразумевает наличие трех катушек, расположенных под углом 90 градусов к основанию модуля. Для работы модуля необходимо три двигателя, подключенных к редукторам трех катушек. Так же для гарантированного роспуска группировки даже в случае отказа одного из двигателей необходим механизм отключения двигателя от редуктора.

Одним из свойств вертикального расположения катушек является однотипность. Модули с таким расположением однотипны, и увеличивая их количество, можно увеличить размеры группировки, то есть масштабировать группировку путем добавления новых модулей.

Ещё одним достоинством данного расположения является раздельная реконфигурация, то есть возможность изменения длины только одной ленты независимо от двух других.

Так же стоит отметить наличие измерителя ленты, в качестве которого использован энкодер – устройство, предназначенное для преобразования угла поворота вращающегося объекта в электрические сигналы, позволяющие определить угол его поворота.

**Горизонтальное расположение** лентопротяжного механизма подразумевает наличие двух катушек, находящих горизонтально, одна сверху другой. При вращении нижней катушки в какую-либо сторону, верхняя катушка будет вращаться в противоположную сторону. Это обеспечивает редуктор, находящийся внутри катушек. Данное решение было принято для компенсации моментов, возникающих при вращении всех катушек группировки в одну сторону.

Так же как и в случае с вертикальным расположением, горизонтальному расположению присуще такое свойство как однотипность. Модули так же однотипны, и возможно масштабирование группировки путем добавления новых модулей.

Из преимуществ данного расположения стоит отметить большую максимальную длину ленты, вмещаемой в модуль (в сравнении с вертикальным расположением).

Ещё одним свойством такого расположения является одновременная реконфигурация, то есть возможно только изменение длины всех трех лент одновременно, в случае с группировкой спутников АнСат данное свойство можно смело отнести к достоинствам, так как связи равной длины обеспечивают группировке форму правильного шестиугольника и исключают возможность всяческих деформаций.

Так же большим преимуществом горизонтального расположения катушек является меньшее количество двигателей, необходимых для работы модуля. Фактически, для работы модуля с горизонтальным расположением катушки необходим один двигатель, а наличие ещё одного, резервного двигателя даёт гарантию роспуска даже в случае отказа основного двигателя.

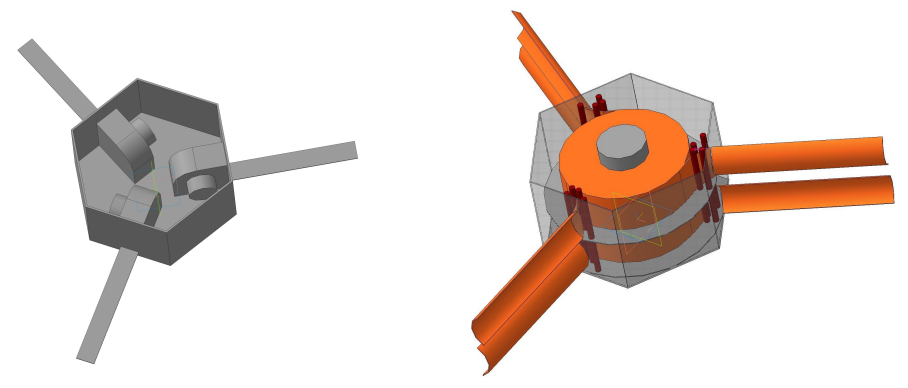

*Рис. 1: Вертикальное и горизонтальное расположение катушек в модуле*

В результате сравнения двух вариантов расположения лентопротяжных механизмов, было принято решение отказаться от вертикального расположения в пользу горизонтального, так как оно лучше отвечает поставленным ранее требованиям, а так же имеет меньше недостатков.

Для мехатронного модуля группировки спутников АнСат был выбран планетарный редуктор.

Так как шестерни в этом случае будут расположены внутри катушки, что позволяет сэкономить место для размещения других составных частей модуля.

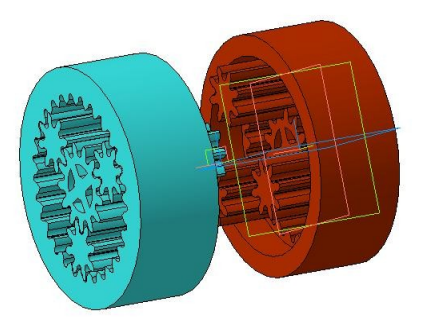

#### *Рис. 2: Модель редуктора для катушки мехатронного модуля*

Конечный вариант представляет собой два одинаковых планетарных редуктора, в которых: водило неподвижно, сателлиты закреплены на осях и взаимодействуют друг с другом. Таким образом, при вращении коронной шестерни первого редуктора, коронная шестерня второго редуктора будет вращаться строго в противоположную сторону.

В результате проведенной работы был произведен расчет максимальной длины связи (на примере ленты рулетки).

Разработаны 3D-модели катушек с различным вариантом расположения в модуле мехатроники и проведен их сравнительный анализ.

Проведенные расчеты показали, что вертикальное расположение катушек роспуска является наиболее предпочтительным, поскольку катушки имеют меньшие габариты и сохраняют больше полезного пространства внутри спутника для других механизмов и рабочих блоков.

Разработана модель редуктора для мехатронного модуля, обеспечивающего плавный роспуск группировки спутников «АнСат».

Проведенные работы позволяют перейти от моделей к стадии прототипирования элементов конструкции и сборки прототипа мехатронного модуля.

#### **Список источников**

1. Космос-Журнал – интернет-журнал о космосе и астрономии 2015

2. Беленький И.М. Введение в аналитическую механику. М.: Высш. Школа, 1964

3. Баринов К.Н., Бурдаев М.Н., Мамон П.А. Динамика и принципы построения орбитальных систем космических аппаратов. - М.: Машиностроение, 1975. .А.Гагарина

# *Рыжиков Д.М. Программно-аппаратный комплекс приема и обработки данных дистанционного зондирования Земли в Юношеском клубе космонавтики им. Г.С. Титова*

На сегодняшний день дистанционное зондирование Земли (ДЗЗ) является одной из самых перспективных и динамически развивающихся отраслей космических технологий в России и мире. Данные ДЗЗ из космоса нашли своё применение во многих сферах человеческой деятельности. Однако процесс получения результатов обработки данных ДЗЗ является комплексной многоступенчатой задачей.

Дисциплина ДЗЗ входит в комплексную образовательную программу Юношеского клуба космонавтики им. Г.С. Титова (ЮКК) в качестве базового предмета. Программно-аппаратный комплекс приема и обработки данных ДЗЗ ЮКК имеет научно-техническое и образовательное значение для дополнительного школьного образования в Санкт-Петербурге.

Целью данной работы является анализ возможностей программноаппаратного комплекса ЮКК по приему и обработке данных ДЗЗ из космоса. В соответствии с поставленной целю в работе решаются следующие задачи:

- рассмотреть и проанализировать уровни обработки данных ДЗЗ из космоса;

- рассмотреть состав программно-аппаратного комплекса приема и обработки данных ДЗЗ из космоса в ЮКК;

- проанализировать возможности по получению данных ДЗЗ из космоса различных уровней обработки в ЮКК.

В соответствии с классификацией CEOS (Committee on Earth Observation Satellites) выделяются следующие уровни обработки данных ДЗЗ – таблица 1.

В состав программно-аппаратного комплекса ЮКК входят:

- станция приема данных ДЗЗ из космоса на основе двух многоэлементных турникетных антенн, программное обеспечение (ПО) слежения за спутниками и приема сигналов;

- ScanMagic – ПО визуализации, предварительной обработки и каталогизации данных ДЗЗ;

- MeteoGamma 7 – ПО тематической обработки данных ДЗЗ спутников метеорологического назначения;

- QuantumGIS/GRASS GIS – геоинформационная система (ГИС), предоставляющая пользователю обширные возможности по обработке растровых и векторных геоданных;

- доступ к Веб-ГИС СПбГУАП посредством учетных записей пользователей.

| Уровень обра-<br>ботки данных | Краткая характеристика                                                                                                    |  |
|-------------------------------|----------------------------------------------------------------------------------------------------|--|
| L0, L0A,<br>L0B, L0C          | Неоткорректированные («сырые») данные с добавлением<br>дополнительной вспомогательной информации, необходи-<br>мой для последующей обработки |  |
| L <sub>1</sub> A              | Радиометрически откорректированные данные                                                                                                    |  |
| L1B                           | Радиометрически и геометрически откорректированные<br>данные                                                                                 |  |
| L1C                           | Географически привязанные данные                                                                                                    |  |
| L1D                           | Данные прошедшие процедуры топографической и атмо-<br>сферной коррекции                                                                      |  |
| L <sub>2</sub>                | Восстановленные геофизические параметры исследуемых<br>объектов                                                                              |  |
| L2G                           | Данные L2, в некоторой географической проекции                                                                                               |  |
| L <sub>3</sub>                | Данные, привязанные к равномерной пространственно-вре-<br>менной шкале, обычно с определенной степенью полноты и<br>непротиворечивости       |  |
| $L_4$                         | Результаты анализа, статистики, модельные оценки                                                                                             |  |

*Таблица 1: Уровни обработки данных ДЗЗ в системе CEOS*

Преобразование данных от уровня L1А к L1В имеет индивидуальные особенности для различных систем ДЗЗ. Так, например, для снимков, полученных при помощи спутника Terra/MODIS, необходимо устранять «эффект бабочки», заключающийся в различиях размеров пикселя в центре и на краях полосы сканирования, связанных с кривизной поверхности Земли. Данная операция может быть выполнена посредством ПО ScanMagic. Неточности географической привязки снимков спутников серии NOAA могут быть устранены в ручном режиме с использованием ПО MeteoGamma 7. Преобразование данных от уровня L1В к L1С отдельно не рассматривалось, поскольку современные программные продукты позволяют экспортировать данные ДЗЗ в форматах, хранящих информацию о географической привязке.

Преобразование данных от уровня L1С к L1D, заключается в проведении атмосферной и топографической коррекции. В ЮКК оно может быть проведено с использованием ПО GRASS GIS, хранящим модели пересчета яркостных характеристик пикселей снимков в соответствии с шириной спектральных диапазонов съемки для нескольких десятков спутников ДЗЗ. Также, в качестве исходных данных GRASS GIS использует цифровую модель рельефа, что позволяет помимо учета влияния атмосферы выполнять топографическую коррекцию снимка.

Преобразование данных от уровня L1D к L2 называется тематической обработкой и определяется конкретной задачей. Так, например, с использованием ПО MeteoGamma 7 по данным спутников серии NOAA могут быть восстановлены показатели температуры облаков и водных объектов, высота и водозапас облаков. Также данное преобразование может быть выполнено посредством ПО QuantumGIS.

Преобразование данных от уровня L2 к L2G заключается в задании/изменении системы координат/проекции геоданных. Данная функция реализована в программе QuantumGIS. Преобразование данных от уровня L2G к L3 заключается в оценке пространственно-временной изменчивости каких-либо показателей. Наиболее функциональным для анализа рядов данных является веб-ГИС технология СПбГУАП. Для решения задачи преобразования данных от уровня L3 к L4 в ЮКК отсутствует специализированное ПО, однако расчет статистик и прогноз могут быть выполнены в QuantumGIS/GRASS GIS.

В апреле 2016 года в ЮКК был введен в эксплуатацию Центр связи с космическими аппаратами. В настоящей момент производится прием данных со спутников NOAA-15 (на частоте 137,620 МГц), NOAA-18 (137,912 МГц), NOAA-19 (137,100 МГц) в любительском (образовательном) режиме. Параметры «полных» и «любительских» данных приведены в таблице 2. Данные, принятые в любительском диапазоне не содержат ряд калибровочных значений, что делает невозможным дальнейшую обработку в соответствии с классификацией CEOS – принятые снимки могут быть использованы только для визуального анализа.

| Параметр           | «Полные» данные | Образовательный режим |
|--------------------|-----------------|-----------------------|
| Количество каналов |                 |                       |
| $\therefore$ KM    |                 |                       |

*Таблица 2: Параметры принимаемых данных со спутников серии NOAA*

Преобразование данных от уровня L0 к L1А является стандартной процедурой для каждой системы ДЗЗ в отдельности. Специальное ПО, выполняющее данную процедуру, как правило, распространяется компаниями-владельцами систем ДЗЗ, либо применяется ими для последующей публикации и дистрибьюции продуктов обработки уровней L1А, L1В. В связи с тем, что программно-аппаратный комплекс ЮКК позволяет принимать только «любительские» данные, их преобразование к уровню L1А невозможно.

По результатам исследования можно сделать следующие выводы:

- программно-аппаратный комплекс приема и обработки данных ДЗЗ из космоса ЮКК им. Г.С. Титова позволяет проводить все этапы обработки данных в отдельности, за исключением преобразования данных  $L0 \rightarrow L1$ А;

- принятые данные не могут быть доведены до уровня обработки L4 ввиду сокращенного набора спектральных каналов съемки и отсутствия необходимых калибровочных коэффициентов, однако могут быть использованы для визуальной оценки местности;

- программный комплекс ЮКК позволяет проводить обработку данных ДЗЗ из космоса от L1B до L4 для ряда систем ДЗЗ.

### **Список литературы**

1. Лупян Е.А. Базовые продукты обработки данных дистанционного зондирования Земли / Е.А. Лупян, В.П. Саворский // Современные проблемы дистанционного зондирования Земли из космоса, 2012, Т. 9, № 2, С. 87-96

2. National Oceanic and Atmospheric Administration, URL: http://www.noaa.gov/ (Дата обращения 11.05.2017)

# *Волженин А.А. Создание модели мобильной посадочной платформы для БПЛА*

## **Научный руководитель: В.Ф. Жуковский, к.т.н.**

Цель работы: Создание и испытание прототипа посадочной платформы для БПЛА в масштабе 1:10

Мобильная посадочная платформа для БПЛА разрабатывается для повышение срока службы и грузоподъёмности БПЛА.

Рассмотрим посадку на примере БПЛА «Орлан».

На данный момент посадка малыx БПЛА «Орлан» осуществляется при помощи парашютной системы, что является его главным недостатком. Маленькому летательному аппарату необходимо нести в себе достаточно тяжелую систему посадки, состоящую из парашюта и надувной подушки с баллоном, который её надувает. Также при такой посадке БПЛА может получить повреждения. После посадки перед дальнейшим использованием необходимо сменить газовый баллон, сложить заново парашют и надувную подушку.

В данном проекте предполагается размещение мобильной системы посадки на автомобиле ЗИЛ-130 или УАЗ «Патриот».

Разрабатываемая система посадки имеет габариты:

- в сложенном состоянии 2.5 м,
- в роспуске 5.5 м.

В работе произведен расчет нагрузок на элементы конструкции и разработаны 3D-модели ее элементов и сборки.

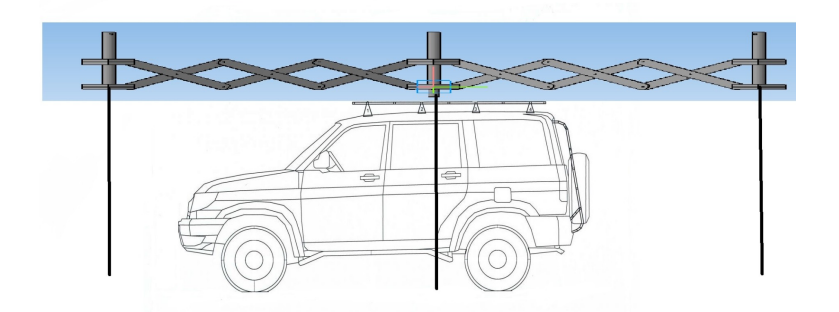

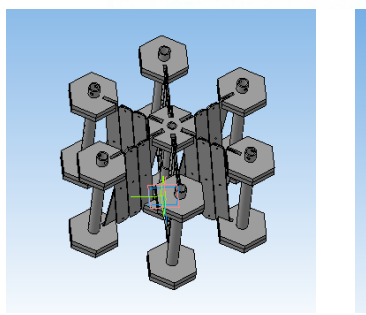

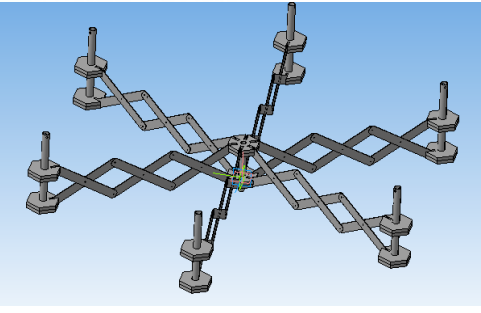

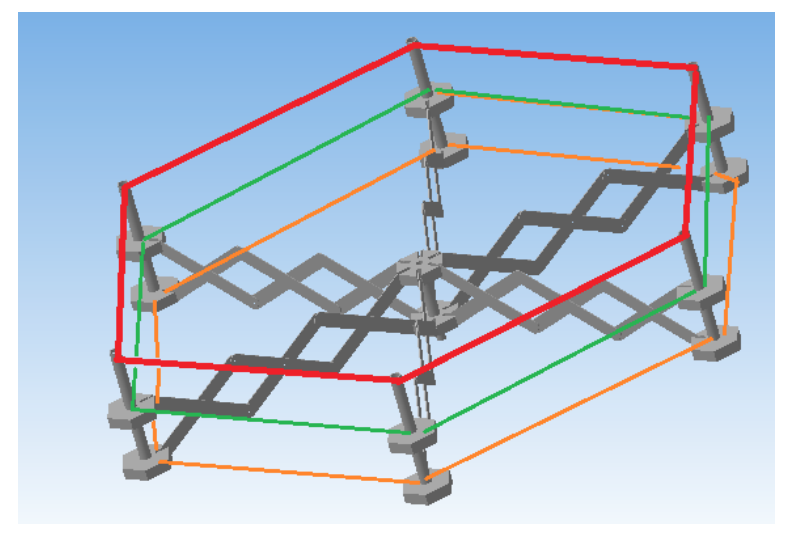

# *Слоква А.В. Центр управления полетами Юношеского клуба космонавтики им.Г.С.Титова*

## **Научный руководитель: В.Ф. Жуковский, к.т.н.**

**Целью данной работы** является нахождение программного обеспечения, способного обеспечивать автоматическую связь с группировкой спутников «АнСат» и обработку в реальном времени телеметрии, полученной с неё.

Самым важным эффектом при приёме сигнала является эффект Доплера, который влияет на частоту сигнала, если источник или принимающее устройство находятся в движении относительно друг друга.

Существуют программы, так называемые «трекеры», которые отслеживают нахождение спутников, зная информацию о орбите спутника (TLE информация) и уже на основании местонахождения принимающего устройства, спутника, скорости спутника, а также частоты, на которой он вещает, рассчитывается частота, на которой можно принимать сигнал со спутника (см. рисунок).

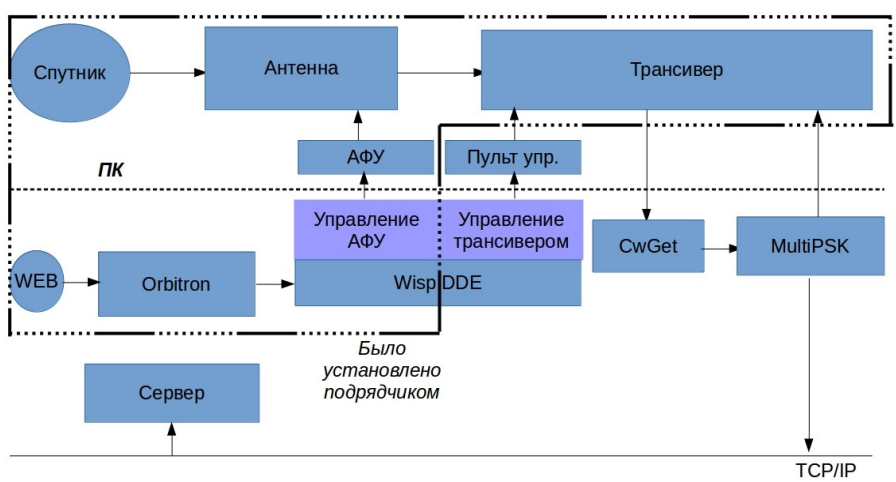

#### *Общая схема выполненной работы*

После этого необходимо использовать драйвер для передачи информации на поворотное устройство и на принимающее устройство.

Принимающее устройство возвращает на персональный компьютер аудио-поток из которого нужно вычленить полезный сигнал. Программы, которые рассшифровывают сигнал и возвращают текст называются декодерами.

Из-за того что программа-трекер расчитывает эффект Доплера с некоторой переодичностью можно наблюдать смещение частоты при приёме данных.

**В ходе проделанной работы** был произведён подбор программного обеспечения для автоматической связи с группировкой спутников «АнСат». Такой подбор программного обеспечения даёт возможность проводить связь со спутником без участия человека, а также возможность получать в реальном времени телеметрию со спутника.

# *Любимов Д.А. Моделирование посадки беспилотных летательных аппаратов с помощью симулятора X-Plane*

#### **Научный руководитель: Жуковский В.Ф., к.т.н., Летовитез А.Е., педагог дополнительного образования ГБНОУ «СПБГДТЮ»**

В последне время все больше растет интерес к беспилотным летательным аппаратам (БПЛА), в том числе самолетного типа. С помощью БПЛА можно решать ряд различных задач: разведка и мониторинг местности (наземных объектов), разведка воздушных целей, поиск баллистических целей (ракеты), радиационная, химическая и биологическая разведка, радиотехническая разведка (создание радиопомех, перехват сообщений и данных), а так же транспортировка различных грузов.

Цель работы: смоделировать посадку БПЛА в симуляторе X-Plane.

В ходе работы необходимо решить ряд задач.

Во-первых, выбрать систему координат летательного аппарата и карданного подвеса.

Что бы определить и получить данные о положении БПЛА в пространстве потребуется несколько систем координат:

- Полусвязанная система координат,
- Связанная система координат,
- Скоростная система координат.

Во—вторых, требуется разработать автопилот.

Автопилот – одно из приоритетных направлений в разработке БПЛА. Авиационный автопилот предусматривает автоматическую стабилизацию параметров движения летательного аппарата:

- Движение в боковом направлении,
- Удерживание курса,
- Регулирование высоты полета,
- Выдерживание скорости с помощью дроссельной заслонки.

В-третьих, разработать систему навигации БПЛАс помощью видеосистемы.

Планируется использование видеокамеры не только для передачи видеоинформации пользователю, но и для навигационных целей.

# *Купорова М.А. Моделирование поведения спутниковой группировки «АнСат» в околоземном пространстве*

### **Научный руководитель: Курдубов С.Л., к.ф.-м.н.**

Малый космический аппарат «АнСат» (МКА «АнСат») – образовательный проект, осуществляющийся Юношеским клубом космонавтики. В рамках проекта создается серия МКА «АнСат» класса «наноспутник». При выводе в околоземное пространство на спутниковую группировку действуют силы гравитации Земли, разность которых приводит к деформации механических связей в группировке. Моделирование поведения группировки под влиянием этих деформаций необходимо для подбора оптимальных параметров механических связей, устойчивых к испытываемым деформациям.

Объектом данной исследовательской работы является спутниковая группировка «АнСат». Предмет исследования – поведение спутниковой группировки в околоземном пространстве.

Целью работы является моделирование поведения группировки спутников в околоземном пространстве.

Для достижения цели необходимо решить следующие задачи:

1. Выяснить характеристики сил, действующих на МКА «АнСат»

2. Рассмотреть и рассчитать величину сил, вызывающих деформации механических связей МКА «АнСат»

3. Рассчитать параметры механических связей спутниковой группировки

4. На основе полученных данных смоделировать поведение спутниковой группировки в околоземном пространстве.

Практическая ценность работы состоит в возможности применения результатов исследования в непосредственном создании МКА «АнСат».

На любой КА, помещенный в произвольную точку межпланетного пространства действует совокупность сил. Величины, направление и их природа различны. Рассмотрим эти силы.

1. Аэродинамические силы: Носят локальный, местный характер. По мере удаления от поверхности планеты они будут уменьшаться, так как уменьшается плотность атмосферы. Наконец, на некоторых достаточно больших высотах атмосфера практически исчезает и вместе с нею исчезают и аэродинамические силы.

2. Электромагнитная сила: Создается электромагнитными волнами (к которым относится весь диапазон радиоволн, тепловое излучение и видимый свет). Если какое-либо тело поглощает, отражает или испускает электромагнитные волны, то вследствие этого возникают силы, действующие на это тело. Из всех действующих сил электромагнитного происхождения главенствующей является сила давления солнечного света (при полетах в пределах Солнечной системы).

3. Магнитные поля, создаваемые планетами. Если летящий космический аппарат будет нести какой-либо электрический заряд, то взаимодействие этого движущегося заряда с магнитным полем в соответствии с законом Лоренца вызовет силу Лоренца, которую в некоторых случаях необходимо учитывать при запуске КА.

4. Сила притяжения: Действие этой силы не остается постоянным ни во времени, ни в пространстве. Это беспрерывное изменение сил притяжения объясняется непрекращающимся движением всех тел, создающих гравитационное поле и одновременно находящихся в нем. Важно подчеркнуть, что гравитационные силы в подавляющем числе случаев в основном предопределяют движение космического аппарата.

Рассмотрим движение группировки вокруг Земли. Для протяжённого тела, находящегося в гравитационном поле Земли, силы гравитации различаются для ближней и дальней сторон тела. И разность этих сил ведёт к деформации тела в направлении градиента поля.

Положение группировки, в котором силы гравитации для ближней и дальней сторон тела будут максимально различаться, показаны на рисунке. Т.е. в этом положении АнСат будет деформировать больше всего.

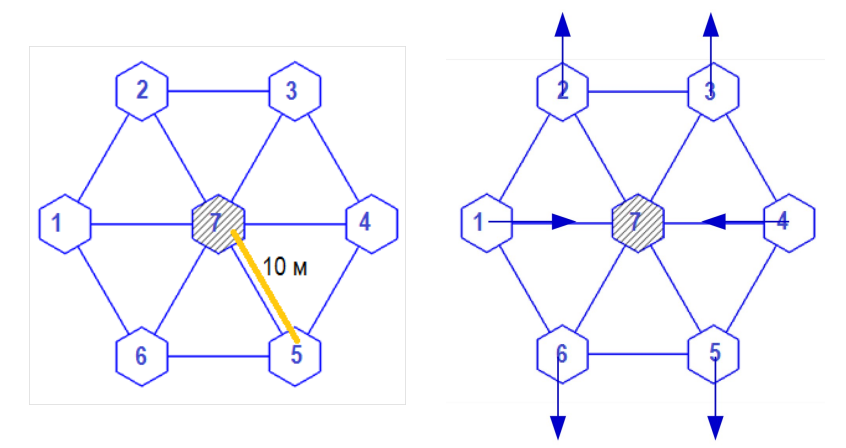

Вычисление гравитационных сил Земли (2, 6). Используя формулу закона Всемирного тяготения в работе рассчитно, с какой силой гравитация действует на спутник 2 (самый удаленный от Земли) и 6 (самый близкий к Земле). С этой величиной (0,0036Н) группировка будет растягиваться.

Определена зависимость гравитационной силы, действующей на спутники 2 и 6, от размера механических связей группировки. Поскольку группировка будет раскрываться, рассмотрено, как гравитационная сила зависит от её размера. Часть спутников группировки будет отходить от Земли, другая часть - приближаться к ней. На приближающиеся к Земле спутники гравитация действует сильнее, на удаляющиеся - меньше. Разность сил, действующих на разные концы группировки, будет растягивать её.

Вычисление гравитационных сил Земли(1, 4, 7). Сверху и снизу группировка растягивается, а по бокам – сжимается. Используя формулу закона Всемирного тяготения в работе опредено, с какой силой на спутники 1, 4 (по бокам) и 7 (центральный) будет действовать гравитация.

Вектор силы гравитации - это сумма векторов силы, направленной вертикально вниз, и направленной к центру. Сила, направленная к центру спутника, будет сжимать его.

Также в работе расмотрена зависимость гравитационной силы, действующей на спутники 1 и 4, от размера механических связей группировки. Спутники 1, 4, 7 находятся на одной линии и раскрытие группировки происходит по этой линии. Поэтому, действие сил гравитации с раскрытием группировки не изменяется.

Расчёт высоты и ширины механических связей. Представим соединение в виде пластинчатой стальной пружины, чтобы рассчитать минимальную толщину соединений, которые смогли выдержать такие нагрузки. Используем следующую формулу:

$$
F_{\text{max}} = \frac{bs^2[\sigma_{\dot{e}_c}]}{6L}
$$

За максимальную нагрузку (Fmax) возьмем силу растягивающую спутник (0,0036 Н). Для расчёта определим, что ширина в 5 раз больше высоты.

Получим следующие числа: х (высота) =0,9 мм; 5х (ширина)= 4,5 мм.

Расчёт массы механических связей. Мы знаем ширину, высоту и плотность стали, из которой сделаны механические связи. Используя формулу плотности, рассчитаем массу одной механической связи. Она равна 320 грамм. У группировки 6 связей. Их общая масса равна 1920 грамм.

В резльтате исследований получены следующие результаты.

Рассчитана сила:

- Растягивающая спутник (0,0036 H)
- Сжимающая сила (17\*10-12 Н)
- Высота связей (0,9 мм)
- Ширина связей (4,5 мм)  $\bullet$
- Масса связей (1920 г)

Впоследствии этот расчет поможет нам при выборе материала механических связей.

# **Балтийский государственный технический университет «Военмех» им. Д.Ф. Устинова**

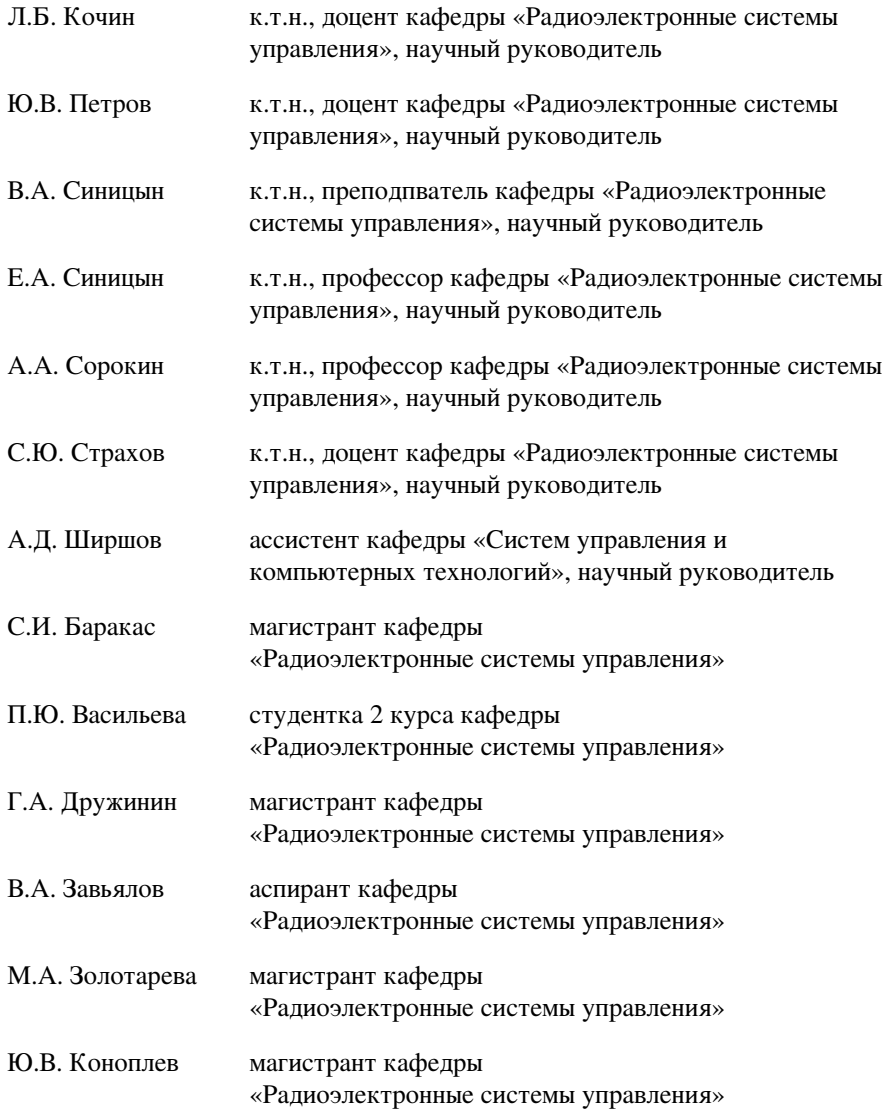

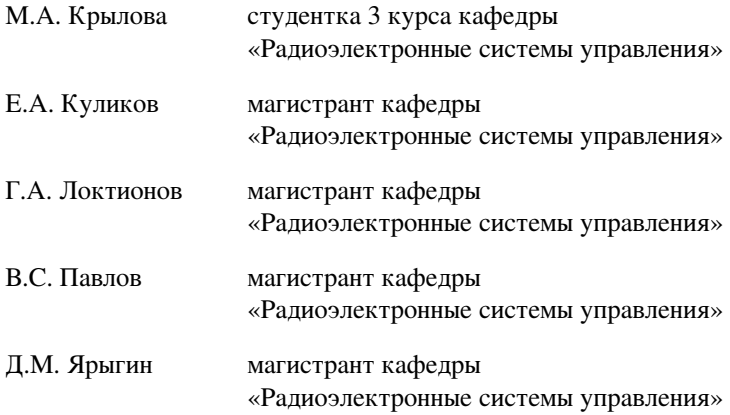

# Бакарас С.И., Петров Ю.В. Программное обеспечение для проведения исследований пассивных методов определения местоположения источников радиоизлучения

В связи с тенденциями к усложнению электромагнитной обстановки возрастает необходимость в радиомониторинге как в деятельности по обеспечению ее контроля. Среди задач радиомониоринга центральное место занимает пеленгация источников радиоизлучения. В военной сфере радиопеленгация используется для разведки, в частности для определения местоположения противника. Этим объясняется актуальность исследования методов определения местоположения источников радиоизлучения, а следовательно, разработки программного обеспечения для их изучения.

Каждая из областей применения требует от алгоритмов определенных качеств. Это значит, что там, где применяется один метод, другой уже может не подойти. Таким образом, задачей исследования является создание уникальных алгоритмов, оптимальных по разным критериям, или, в идеальном случае, одного универсального. Основная задача каждого метода – найти дистанцию (дальность) от первого ЛА до ИРИ.

Постановка задачи (рис. 1): существует 3 точки, известны пеленги от двух из них и расстояние между ними. Расстояние можно найти по теореме синусов. Пеленги измеряются с ошибками, расстояния точные. Две известные точки будем называть базой.

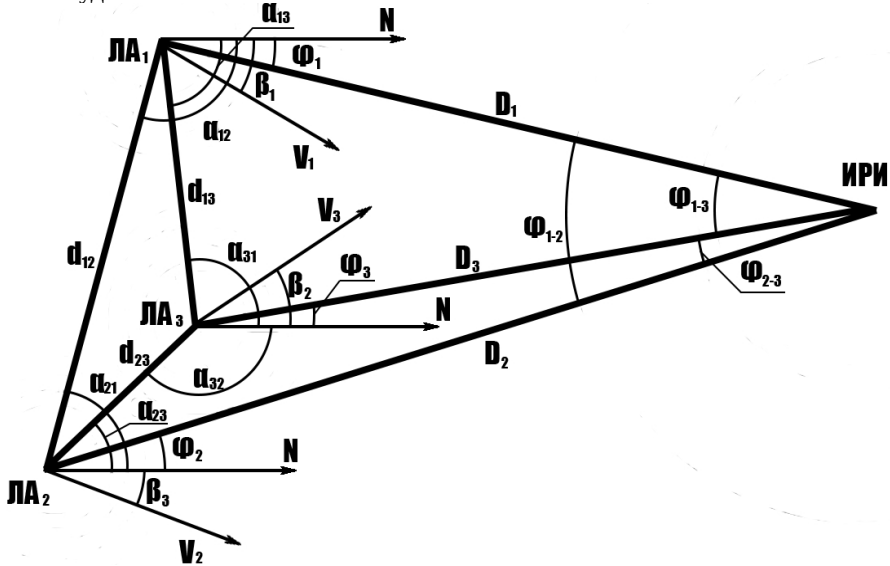

Рисунок 1. Геометрия задачи

## **Метод триангуляции с 1 ЛА [1]:**

Первая точка – это положение ЛА в начальный момент времени, вторая точка – это положение ЛА в N-ый момент времени. Чем больше пролетел ЛА (чем больше N), тем выше точность, т.к. точность зависит от угла «первая точка – ИРИ – вторая точка».

Преимущества: использование одного ЛА, простота

Недостатки: низкая точность.

### **Метод триангуляции с 2 ЛА [1]:**

Первая точка – положение первого ЛА, вторая точка – положение второго ЛА. Точность зависит от угла «первая точка – ИРИ – вторая точка», т.е. от расстояния между ЛА. Но при этом расстояние не может быть большим, т.к. между ЛА необходимо поддерживать маломощный канал связи. Этот метод используется в методах триангуляции с 3 ЛА.

Преимущество и недостаток: универсальный.

## **Методы триангуляции с 3 ЛА:**

Так как имеются 3 ЛА, то существуют 3 базы. С помощью каждой базы можно найти дальность с разной точностью. Чтобы приблизиться к истинному значению, 3 результата нужно сложить, заранее умножив на весовые коэффициенты. Все 5 методов отличаются только весовыми коэффициентами. Весовые коэффициенты тоже рассчитываются с ошибками, т.к. зависят от пеленгов. Для нахождения дальности в каждой базе используется метод триангуляции с 2 ЛА.

Преимущества: точность

Недостатки: использование 3 ЛА.

## **Метод триангуляции с мнимой базой:**

Данный метод использует 1 ЛА и позволяет увеличить угол «первая точка – ИРИ – вторая точка», тем самым увеличить точность. Координаты ЛА измеряются с ошибками. Координаты и пеленги экстраполируются во времени (методом наименьших квадратов) на определенную величину, тем самым образуя мнимую базу.

Преимущества: повышенная точность при использовании 1 ЛА

Недостатки: сложность

## **Метод наименьших квадратов:**

Целью МНК в данной задаче является нахождение уравнения квадратичной регрессии для экстраполяции значений. Уравнение регрессии – это полином, коэффициенты которого находятся из СЛАУ, составленной с помощью набора случайных величин. Соответственно чем больше набор случайных величин, тем выше точность.

## **Описание разрабатываемого программного обеспечения:**

Для написания ПО был выбран язык С++ из-за его эффективности и объектоориентированности. Объектоориентированная парадигма позволяет быстро изменять части программы, а также добавлять новые, не затрагивая все остальное. Также исходную задачу удобно представлять как объектноориентированную. Для работы используется фреймворк Qt, так как он имеет огромный набор стандартных библиотек, что ускоряет процесс написания программы. Также присутствует встроенная подробная документация к этим библиотекам. Кроме того, в Qt удобно работать с графическим интерфейсом.

Графический интерфейс программы (рис. 2) представлен полями ввода входных данных: начальных векторов координат, скоростей и ускорений, ошибок, времени и шага моделирования, и т.д. Выходные данные представлены в виде анимаций движения объектов в масштабе, графиков зависимостей измеренных пеленгов в сравнении с реальными, измеренных дальностей в сравнении с реальными, графиков ошибок, а также математического ожидания и среднеквадратического отклонения дальностей по горизонтали и вертикали. Точность МО и СКО зависит от количества симуляций. С увеличением количества симуляций соответственно увеличивается и время расчета. Чтобы уменьшить время расчета, в программу была добавлена многопоточность. Использование многопоточности позволяет лучше распределять ресурсы процессора, что значительно ускоряет расчеты.

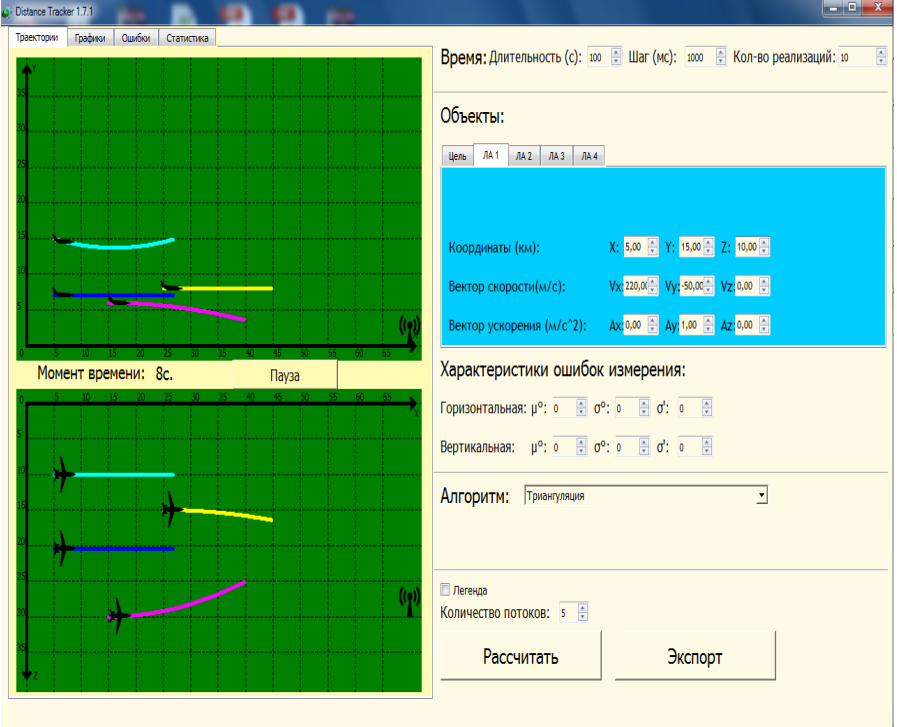

Рисунок 2. Графический интерфейс программы

Основными классами в программе (использующимися для решения основной задачи) являются класс ЛА и симуляции. Класс ЛА представляет собой математическую модель ЛА, с набором координат, скоростей, и ускорений, а также функций для получения углов и дистанций. Класс симуляции унаследован от стандартной библиотеки QThread, и соответственно каждый созданный объект этого класса представляет собой отдельный поток, который может обрабатываться параллельно остальным. Этот класс содержит все методы, реализующие алгоритмы, добавление ошибок измерения, а также расчет МО и СКО результатов.

**Результаты:**

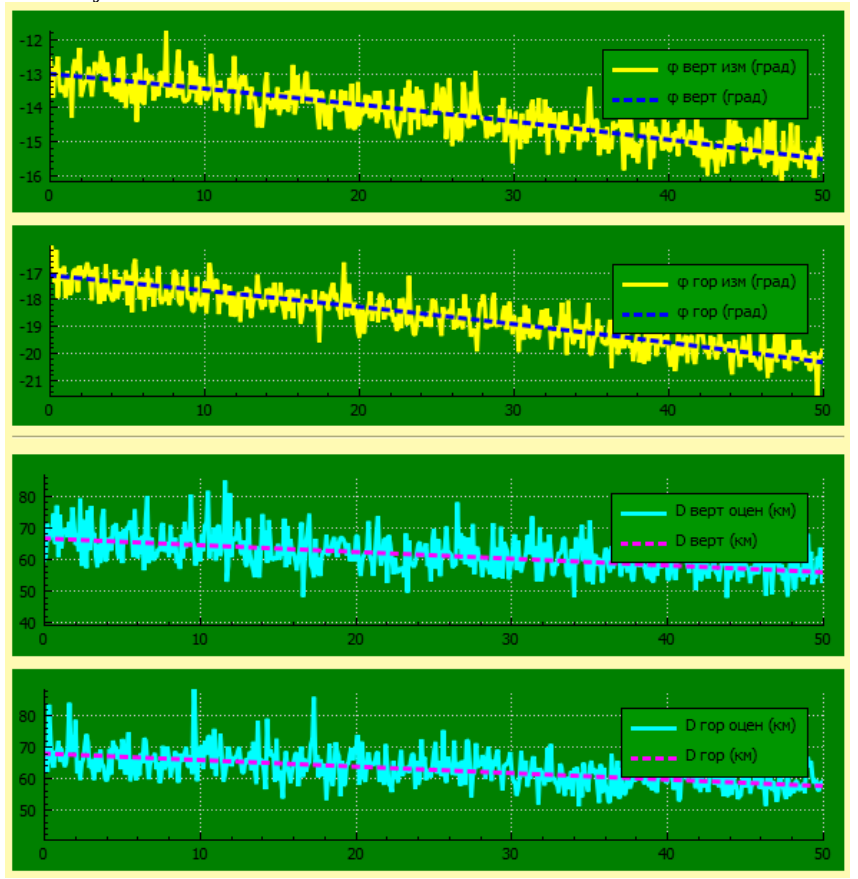

#### *Рисунок 3. Выходные данные*

Результатом работы программы являются наборы рассчитанных дальностей в каждый момент времени (рис. 3), а также их МО и СКО в горизонтальной и вертикальной плоскостях. Наиболее интересной является зависимость СКО от времени, так как точность обратно пропорциональна СКО.

Триангуляция с 1 ЛА: неприемлемо низкая точность в начале полета. Точность повышается с течением времени до удовлетворительного значения.

Триангуляция с 2 ЛА: Неплохая точность при соответствующем выборе траекторий полета ЛА.

Триангуляция с 3 ЛА: Увеличение количества траекторий, при которых сохраняется достаточная точность.

Триангуляция с мнимой базой: резкое уменьшение времени достижения заданной точности по сравнению с методом триангуляции с 1 ЛА.

#### **Литература**

- 1. Черняк В.С. Многопозиционная радиолокация. М.: Радио и связь. 1993. – 416 с.
- 2. Мельников Ю.П. Радиотехническая разведка. Методы оценки эффективности местоопределения источников излучения [Текст]. / Ю.П. Мельников, С.В. Попов – М.: «Радиотехника», 2008. – 432 с.
- 3. Шаров С.Н.. Локационные управляющие системы беспилотных летательных аппаратов [Текст] / С.Н. Шаров; Балт. гос. техн. ун-т. – СПб., 2009. – 312 с.
- 4. Бакулев П. А. Радиолокационные и радионавигационные системы [Текст]: Учеб. пособие для вузов. / П. А Бакулев, А. А. Сосновский. –М.: Радио и связь, 1994. – 296с.
- 5. Дулевич В.Е. Теоретические основы радиолокации [Текст]: Учебн. Пособие для вызов" / А.А. Коростелев, Н.Ф. Клюев, Ю.А. Мельник и др; - М.: Сов.радио, 1978. – 608 с.
- 6. Казаринов Ю.М. Радиотехнические системы [Текст]: учебник для студ. высш. учеб. Заведений / Ю.М. Казаринов и др.; под ред. Ю.М. Казаринова. – М.: Издательский центр «Академия», 2008. – 592 с.

# *Васильева П.Ю. Разработка киберперчатки на платформе Arduino.*

#### **Научный руководитель: Ширшов А.Д.**

Ключевые слова: киберперчатка, Arduino, фоторезистор, светодиод

В данной статье рассмотрена возможность реализации актуальной задачи сделать музыку доступной без использования музыкальных инструментов. Возможный вариант решения поставленной задачи – создать синтезатор на основе платформы Arduino Mega 2560. В итоге была разработана киберперчатка, которая может с помощью сгибания/разгибания пальцев имитировать звуки различных инструментов. Сигнал о сгибании/разгибании пальцев отправляется на компьютер в формате MIDI. Это позволяет использовать разработку как обычное MIDI-устройство, которое можно задействовать в большинстве музыкальных секвенсорах и виртуальных синтезаторах. При анализе поставленной задачи рассматривалось несколько вариантов реализации, в итоге принято решение реализовать ее в виде чувствительных датчиков изгиба, которые меняли бы свое сопротивление в зависимости от положения пальцев. За основу была взята схема, представленная на рис. 1.

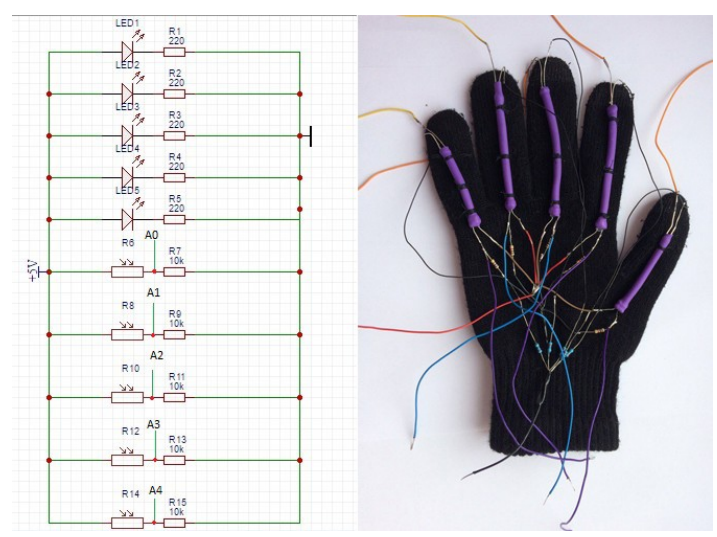

*Рисунок 1. Полная схема подключения кибер-перчатки и ее внешний вид*

В качестве среды программирования была выбрана платформа Arduino, в связи с тем, что она основана на упрощенном языке СИ и доступна пользователю в связи с приемлемой ценовой категорией. Из рисунка 1 видно, что каждый фоторезистор подключается к своему аналоговому пину на плате Arduino. Каждый светодиод соединен последовательно с токоограничивающим резистором номиналом 220 Ом, который предотвращает возможность перегорания светодиода. Каждый фоторезистор соединен параллельно со стягивающим фоторезистором номиналом 1 кОм.

На рис. 2 изображена схема подключения фоторезистора и светодиода к плате Arduino Mega 2560.

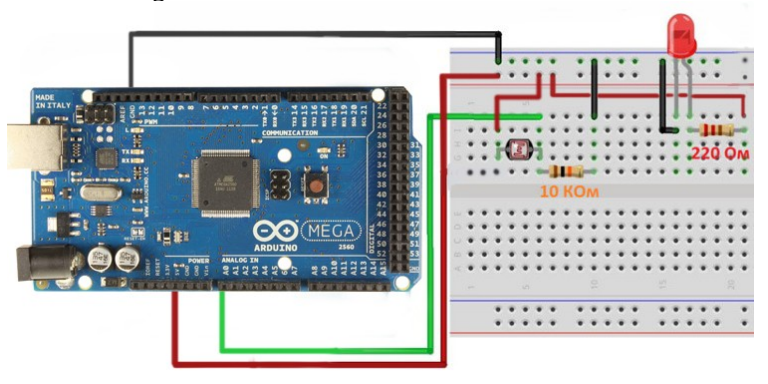

*Рисунок 2. Схема подключения фоторезистора и светодиода к плате Arduino Mega 2560*

Ключевой идеей такой схемы является то, что сопротивление фоторезистора меняется в зависимости от освещенности. При сгибании пальца освещенность уменьшается, а сопротивление фоторезистора увеличивается. Такое явление может обеспечить датчик изгиба (рис 3).

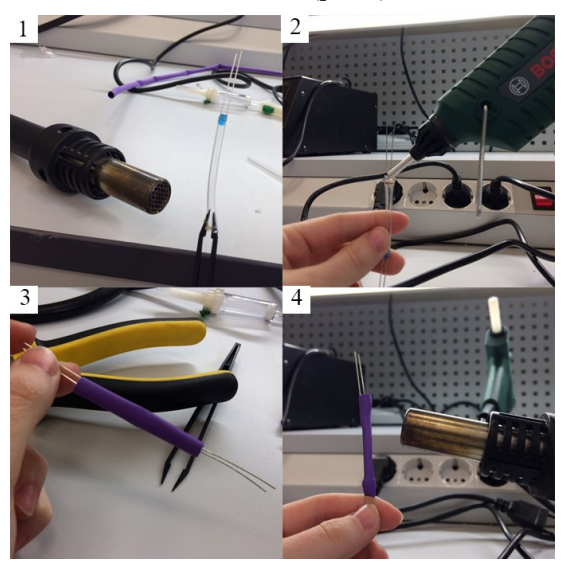

*Рисунок 3. Поэтапная сборка датчика изгиба*

Для того чтобы сделать датчики изгиба понадобились простые материалы, доступные любому заинтересованному человеку:

- силиконовая трубка для капельницы;
- термоусадочная трубка чуть больших размеров;
- фоторезистор;
- светодиод;
- паяльный фен;
- кусачки;
- термоклей;
- пинцет.

Этапы сборки киберперчатки продемонстрированы на рисунке 3. Силиконовая трубка обрезается кусачками так, чтобы ее длина оказалась чуть меньше длины пальца. С помощью пинцета растягивается один конец трубки, после чего на него подается поток горячего воздуха из паяльного фена (рис. 3.1). Это делается для того, чтобы можно было беспроблемно прикрепить к одному концу фоторезистор (так как его диаметр больше диаметра трубки). С другого конца прикрепляют светодиод. Затем концы силиконовой трубки заливают термоклеем для прочности (рис. 3.2). Надевается темная термоусадочная трубка для того, чтобы свет, излученный светодиодом, не рассеивался (рис 3.3). Затем она снова получает порцию горячего воздуха, после чего сужается (рис. 3.4).

И так делается пять небольших датчиков изгиба, которые могут легко подвергаться деформации.

На рисунке 4 изображен первый опыт с макетной платой Arduino и платформой Arduino Mega. Схема собрана по подобию схемы, изображенной на рисунке 1.

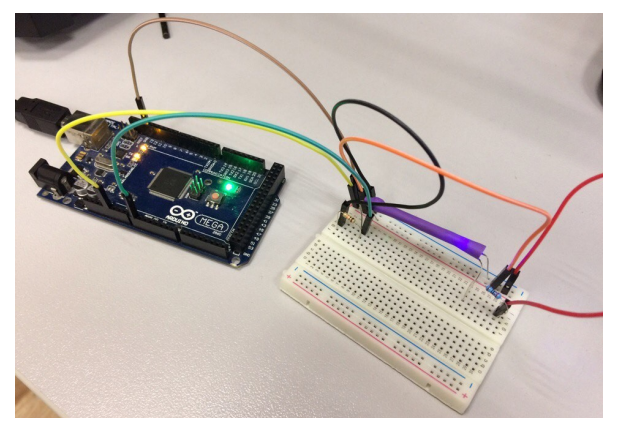

*Рисунок 4. Первоначальная модель датчика изгиба*

Данный опыт проводился для того, чтобы пронаблюдать, как изменяется сопротивление на фоторезисторе при сгибании и разгибании трубки. Ниже представлен небольшой листинг программы, выполненный в среде программирования Arduino.

```
Листинг 1. Отладка датчика изгиба
#define A 0
int A_Val=0;
void setup()
{
Serial.begin(115200);
A_Val=analogRead(A);
}
void loop()
{
A_Val=analogRead(A);
Serial.print("A=");
Serial.print(A_Val);
Serial.print("\n");
delay(100);
}
```
При запуске данного кода мы убедились, что программа работает правильно, то есть на экране появляется небольшое окно, которое позволяет проследить изменение сопротивления на фоторезисторе при сгибании (разгибании) трубки (рис. 5).

 $\Delta = 203$  $A = 213$  $A=76$  $A=207$  $A=18$  $A=16$  $A=19$  $A=18$  $A=19$  $A=18$  $A=10$  $A=17$  $A=14$  $A=9$  $A = 52$  $A = 181$  $A = 218$ 

#### *Рисунок 5. Показания фоторезистора при деформации трубки*

Для отправки информации на компьютер в формате MIDI используется свободно распространяемая библиотека MIDI.h. Обработка сигналов с датчика показана в листинге 2. Программа может точно определить два состояния:

- Датчик полностью согнут. В этом случае сопротивление резистора резко возрастает, значит, показания, считываемые с аналогового входа, должны упасть ниже определенного уровня (LO\_Lev). Когда это происходит – на компьютер отправляет сигнал начала звучания ноты.
- Датчик полностью разогнут. В этом случае сопротивление резистора резко падает, значит, показания, считываемые с аналогового входа, должны вырасти выше определенного уровня (HI\_Lev). Когда это происходит – на компьютер отправляет сигнал прекращения звучания ноты.

## **Листинг 2. Обработка сигналов с датчика**

```
if(A_Val<HI_Lev&& A_On==0)
     { 
      MIDI.sendNoteOn(42, 127, 1);
      digitalWrite(ledPin, HIGH);
      A_On=1;
     }
    else if(A_Val>=LO_Lev && A_On==1)
 {
      MIDI.sendNoteOff(42, 0, 1); 
      digitalWrite(ledPin, LOW);
      A_On=0;
     }
```
Таким образом, поставленная задача была выполнена, то есть разработана кибер-перчатка с помощью микроконтроллера Arduino. Функции такой кибер-перчатки обеспечивают надежный и выгодный способ написания музыки, так как современные музыкальные инструменты являются очень затратной роскошью, и удобное взаимодействие с другими интересными программами, содержащими в себе огромное количество разнообразных мелодий. Представленное пошаговое описание сборки кибер-перчатки в домашних условиях позволит без труда повторить опыт и экспериментировать с различными звуками самостоятельно, а возможно, создавать собственную музыку и писать песни.

## **Список использованных источников**

- 1. Блум Д. Изучаем Arduino: инструменты и методы технического волшебства: Пер. с англ. – СПб.: БХВ-Петербург, 2016. – 336 с.: ил.
- 2. Кибер-перчатка управление оборудованием на основе жестов [Электронный ресурс]. Режим доступа: https://www.youtube.com/watch?v=RnWPoaLU1i4
- 3. Датчик (резистор) изгиба своими руками [Электронный ресурс] Режим доступа: https://www.youtube.com/watch?v=oBX0LF1Ol2I

# *Завьялов В.А. Оценка зоны действия бистатической радиолокационной системы с учетом влияния формы земной поверхности*

Бистатические радиолокационные системы (РЛС) представляют собой системы с разнесенными одной передающей и одной приемной позициями [1,2]. Бистатические РЛС могут существовать независимо, однако наибольший интерес они представляют в качестве ячеек многопозиционных радиолокационных систем (МПРЛС). Под ячейкой МПРЛС понимается пара j-той передающей и i-той приемной позиций. Свойства и характеристики бистатических РЛС широко используются в МПРЛС [1].

Одной из важнейших характеристик любой РЛС является её зона действия. В основе оценки зоны действия МПРЛС лежит оценка зоны действия ячеек МПРЛС – бистатических РЛС [1]. В классическом случае (без учета влияния земной поверхности) для оценки зоны действия бистатической РЛС, передающая и приемная позиция которой расположены на плоскости в прямоугольной системе координат, рассчитывается отношение сигнал-шум на входе её приемника по известному выражению:

$$
q = 10 * \log(\frac{k}{R_{Tx}^2 * R_{Rx}^2}),
$$
\n(1)

где q – отношение сигнал-шум на входе приемника,  $R^2_{Tx}$  – расстояние от передатчика до цели,  $R_{\kappa x}^2$  – расстояние от приемника до цели, k – коэффициент, который зависит от параметров передающей и приемной позиции, и рассчитывается по формуле (2).

$$
k = \frac{P_{Tx} * G_{Tx} * G_{Rx} * \lambda^2 * \sigma_B * F_{Tx}^2 * F_{RX}^2}{(4 * \pi)^3 * K * T_S * B_N * L_{Tx} * L_{Rx}} \tag{2}
$$

где  $P_{Tx}$  – импульсная мощность на выходе передатчика,  $G_{Tx}$  – коэффициент усиления передающей антенны,  $G_{Rx}$  – коэффициент усиления приемной антенны,  $\lambda$  – длина волны,  $\sigma_B$  – эффективная площадь рассеяния (ЭПР) цели,  $F_{Tx}^2$  – фактор распространения сигнала от передатчика до цели,  $F_{Rx}^2$  <sub>–</sub> фактор распространения сигнала от цели до приемника, K – постоянная Больцмана,  $T_S$  – эффективная шумовая температура на входе приемника,  $B_N$  – шумовая пропускная способность приемника,  $L_{Tx}$   $\mu$   $L_{Rx}$  – коэффициенты потерь в передатчике и приемнике соответственно [1].

Известно, что кривизна земной поверхности ограничивает дальность радиолокационного наблюдения, а, следовательно, и зону действия РЛС [2]. В проведенном исследовании оценивалось влияние формы земной поверхности на размеры зоны действия бистатической РЛС. Производился переход из геодезической (земной) системы координат (широта/долгота) в декартову систему координат относительно опорной точки. Для этого задавались геодезические координаты передающей и приемной позиций, и выбиралась опорная точка, расположенная между позициями, от которой происходил пересчет в декартову систему координат с началом в опорной точке [3].

Эффективная площадь рассеяния цели была задана на уровне 7 дБ/м2. Отношение сигнал шум на входе приемника было задано на уровне не ниже 10 дБ. Геодезические координаты передающей позиции: широта (50°, 30', 00''), долгота (01°, 22', 00''). Геодезические координаты приемной позиции: широта (50°, 30', 00''), долгота (01°, 22', 00'').

Моделирование зоны действия производилось в программном пакете Matlab 8.3. В качестве результатов были получены графики зависимости отношения сигнал-шум на входе приемника от положения цели в пространстве.

На рисунке 1 приведен результат моделирования зоны действия бистатической РЛС с приведенными выше входными параметрами. На рисунке 1 «Tx» обозначена передающая позиция, а «Rx» – приемная позиция.

В таблице 1 приведены результаты сравнения полученных результатов с размерами зоны действия бистатической РЛС с подобными параметрами и геометрией, но без учета влияния земной поверхности.

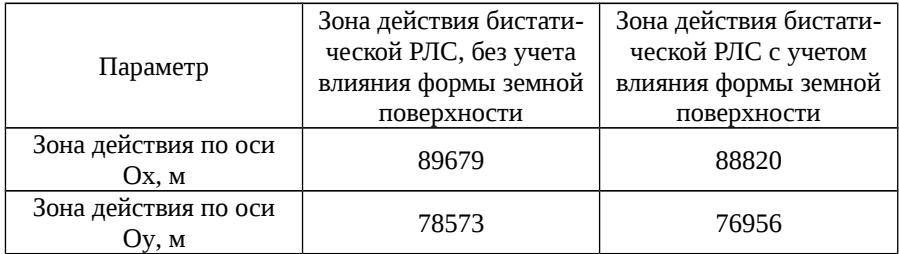

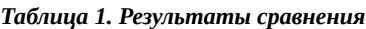

Как видно из таблицы 1, данные для двух расчетов практически сходятся. Существует небольшая ошибка, которую можно объяснить не точной оценкой по графикам соответствующих точек при срезе с заданным отношением сигнал-шум 10 дБ.

Дальнейшие результаты моделирования показали, что при расстояниях между передатчиком и приемником до 50 км, учет влияния формы земной поверхности не дает существенного увеличения точностей. Расчет при таких расстояниях можно вести в декартовых координатах. Не учет формы земной поверхности существенно искажает оцениваемую зону действия бистатиче-
ской РЛС при дальнейшем увеличении базы бистатической РЛС. Поэтому, для более точных результатов, рекомендуется при расчетах учитывать влияние Земли.<br>**x** 10<sup>4</sup>

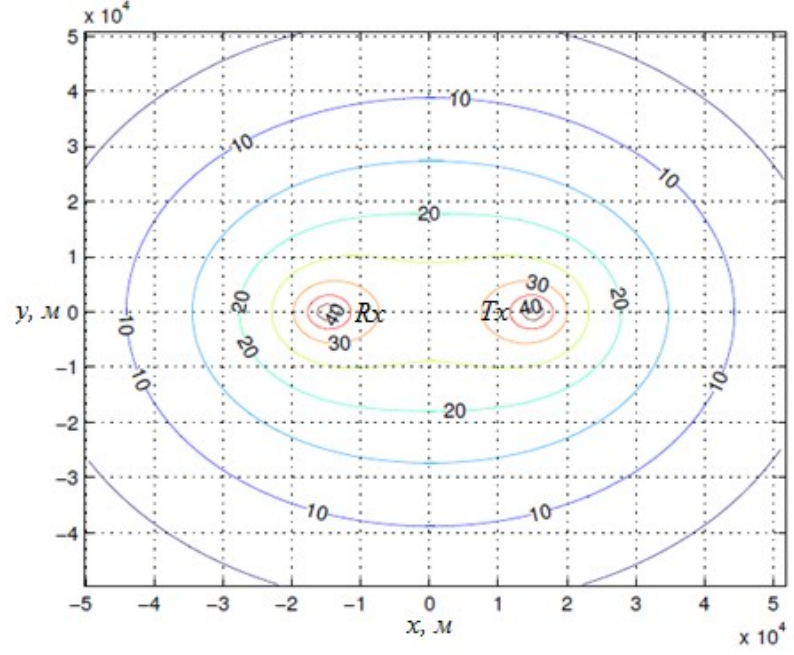

*Рисунок 1 – Срез зависимости отношения сигнал-шум от положения цели с учетом влияния формы земной поверхности.*

#### **Список источников**

- 1. Черняк В. С. Многопозиционная радиолокация. М.: Радио и связь, 1993. - 416 с.
- 2. Теоретические основы радиолокации. Под ред. Ширмана Я.Д. Учебное пособие для вузов. М., изд-во «Советское радио», 1970, 560 с.
- 3. Multi-Static Primary Surveillance Radar An examination of Alternative Frequency Bands, Report No: 72/07/R/376/U, July 2008, Roke Manor Research Ltd.

# *Завьялов В.А. Расчет эффективной площади рассеяния объекта в бистатической радилокационной системе*

Эффективная площадь рассеяния (ЭПР) – важнейшая характеристика радиолокационно-наблюдаемого объекта. В традиционной однопозиционной радиолокации ЭПР – количественная характеристика способности объекта рассеивать энергию в направлении, противоположном направлению её облучения [2]. ЭПР объекта равна площади поверхности условного объекта, рассеивающего изотропно всю падающую на него энергию и создающего в удаленной точке приема ту же плотность потока мощности, что и реальный объект [2, 3].

Современные технологии, применяемые в малозаметных летательных аппаратах, в том числе выполненных по технологии Stealth, способны снизить ЭПР до 0.3-0.5 м2 [1]. Это существенно снижает возможности по обнаружению таких летательных аппаратов с помощью однопозиционной радиолокации. Однако подобная проблема не свойственна бистатическим и многопозиционным (ячейками, которых являются бистатические) радиолокационным системам. Бистатические радиолокационные системы (РЛС) представляют собой системы с разнесенными одной передающей и одной приемной позициями [2].

Для оценки ЭПР объекта в бистатической РЛС, он располагается между приемной и передающей позицией, так как это показано на рисунке 1, где: *ПРД* – передающая позиция; *ПРМ* – приемная позиция; *L* – линия базы; *v* – скорость движения объекта; *Rпрд, Rпрм* – расстояния от передатчика и приемника до наблюдаемого объекта; *β* – угол между направлениями от объекта на передающую и приемную позиции, или бистатический угол.

В таком случае позади объекта, вдоль распространения волны возникает электромагнитное поле рассеяния («теневое поле»), при этом размеры объекта должны быть больше длины волны [2]. В идеальном варианте, поле рассеяния не зависит от материала и формы поверхности объекта, а полностью определяется его теневым контуром [2,4]. Тем самым утрачивается суть современных технологий по снижению радиолокационной заметности

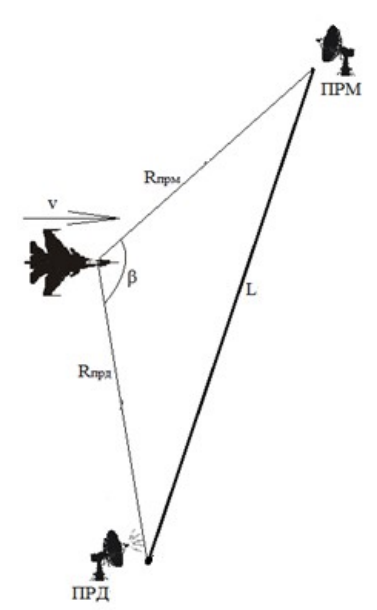

*Рисунок 1. Пример расположения объекта в бистатической РЛС*

объектов, за счет применения радиопоглощающих материалов и изменения формы поверхности объекта.

Для расчета бистатической ЭПР применяется принцип Бабине, согласно которому непрозрачный экран с размерами, повторяющими теневой контур, можно заменить дополнительным бесконечным плоским экраном с отверстием той же формы, что и исходный экран (оба экрана дополняют друг друга до бесконечной плоскости) [2]. Рассеянное на отверстии поле совпадает с полем исходного экрана. Следовательно, расчет теневого поля объекта сводится сначала к расчету теневого поля плоского экрана, а затем к классической задаче расчета поля дифракции плоской волны на отверстии, совпадающем по форме и размерам с экраном.

Бистатическая ЭПР для удаленной точки приема определяется следующим выражением:

$$
\sigma_{\sigma}(r) = 4 \pi R^2 \left( \left| E_{np \text{.} \text{meH}} \right|^2 / \left| E_{n a \delta} \right|^2 \right) = \frac{4 \pi}{\lambda^2} \int_{A_{n e \mu}} \exp \left[ j \left( 2 \pi / \lambda \right) \rho r \right] dS \vert^2 , \quad (1)
$$

где *λ* – длина волны; *ρ* – радиус-вектор произвольной точки теневой апертуры *Aтен*; *r* – орт, направленный на приемную позицию; *Aтен* – площадь теневой апертуры объекта; *j* – мнимая единица [2]. Начало координат находится в условном центре теневой апертуры объекта.

Для рассмотрения зависимости бистатической ЭПР σб от бистатического угла β удобно применять выражение (2), полученное из (1) после перехода к декартовой системе координат и упрощения двумерного преобразования Фурье до одномерного преобразования.

$$
\sigma_{6}(\beta) = \frac{4\pi}{\lambda^{2}} \int_{x_{\min}}^{x_{\max}} \exp\left[j(2\pi/\lambda) \times \sin\beta\right] \left[y_{1}(x) - y_{2}(x)\right] d\lambda^{2}, \text{ r, a} \tag{2}
$$

*xmin и xmax* – «левая» и «правая» граница теневой апертуры объекта [2].

Для расчета бистатической ЭПР объекта сложной формы потребуется разбиение отрезка оси от *xmin* до *xmax* на *N* участков, на каждом из которых контуры объекта *y1(x)* и *y2(x)* аппроксимируются отрезками прямой [4]. Тогда бистатическая ЭПР объекта сложной формы будет вычисляться по выражению (3).

$$
\sigma_{6}(\beta) = \frac{4\pi}{\lambda^{2}} \sum_{i=1}^{N} \prod_{\substack{x_{i_{\text{max}}}}\\x_{i_{\text{min}}}}^{x_{i_{\text{max}}}} \exp\left[j(2\pi/\lambda)x\sin\beta\right]\left[y_{1i}(x) - y_{2i}(x)\right]d\mathrm{x} \mathrm{d}^{2}, \quad (3)
$$

где *x<sup>i</sup> min* и *x<sup>i</sup> max* «левая» и «правая» границы i-го линейно-аппроксимируемого участка; *y1(x)* и *y2(x)* – уравнения «верхней» и «нижней» границы линейно-аппроксимируемого участка.

На рисунке 2 представлена приближенная теневая апертура объекта сложной формы, разделенная на несколько линейно-аппроксимированных участков.

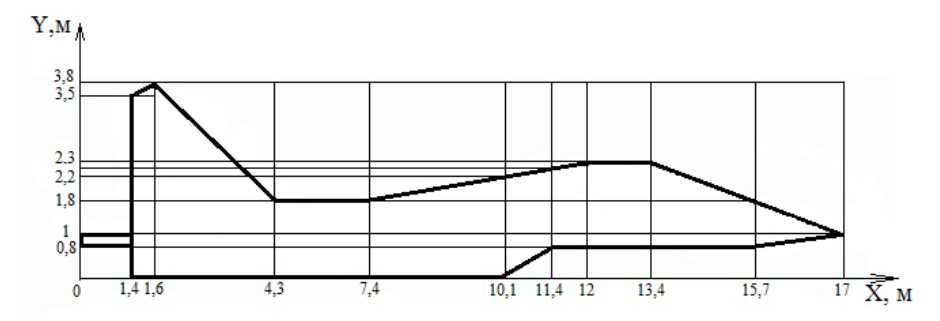

*Рисунок 2 – Приближенная теневая апертура объекта сложной формы*

На рисунке 3 изображены результаты расчета бистатической ЭПР объекта сложной формы, теневая апертура которого изображена на рисунке 2, длина волны λ = 30 см.

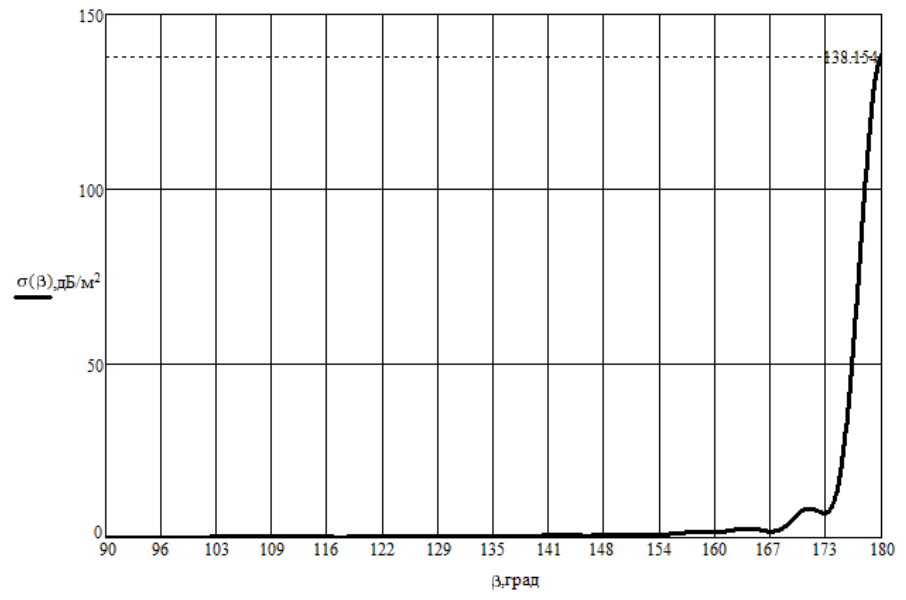

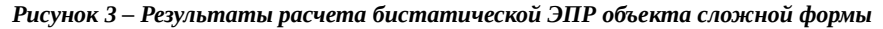

Как видно из рисунка 3 бистатическая ЭПР объекта сложной формы, помимо максимального значения при главном лепестке диаграммы направленности, достигает значений 15 дБ/м2 при боковых лепестках в секторе  $16^{\circ}$ , что может существенно превышать значения однопозиционной ЭПР. Полученный результат может учитываться при построении геометрии МПРЛС. В [2] также сказано, что чем ближе бистатический угол к 180°, тем больше ухудшается точность измерения координат и скорости объектов. Однако эффект резкого увеличения бистатической ЭПР может применяться для своевременного обнаружения объектов и целеуказания другим РЛС, работающим в комплексе, при этом возможна экономия энергетического потенциала РЛС.

### **Список источников**

- 4. Лагарьков А.Н., Погосян М.А. Фундаментальные и прикладные проблемы стелс-технологий. Вестник российской академии наук, том 73, №9, с.848 (2003).
- 5. Черняк В. С. Многопозиционная радиолокация. М.: Радио и связь, 1993. - 416 с.
- 6. Ширман Я.Д. Теоретические основы радиолокации. Учебное пособие для вузов. М., изд-во «Советское радио», 1970, 560 с.
- 7. Glaser, J.I. Bistatic RCS of complex objects near forward scatter // IEEE Trans. - 1985. - Vol. Aes 21, №1. - P. 70-78.

# *Золотарева М. А. Исследование алгоритма вторичной обработки информации с коэффициентами усиления*

## **Научный руководитель: Синицын В. А. Петухов С. Г.**

Авиация является неотъемлемой частью общей структуры Российской Федерации. Основной целью и задачей служб обеспечить качественное, эффективное и безопасное функционирование полетов воздушного судна, навигации и посадки. Средствами управления самолетов на земле являются средства и комплексы радиотехнического обеспечения полетов.

Большинство авиационных происшествий и аварийных случаев происходит на этапе взлета и посадки летательного аппарата. В момент взлета или посадки у пилота воздушного судно критично мало времени на принятие правильного решения.

На этапе посадки летального аппарата, основным источником информации для пилота является радиотехническая система посадки (РСП). Информация о координатах и скорости летательного аппарата, поступающих с РСП должна быть целостной, непрерывной и достоверной.

Эти характеристики можно усовершенствовать как объединением несколько измерителей в одну систему, так и усовершенствованием каждого по отдельности.

Рассмотрим случай комплексирования обработки сигналов измерителей, который осуществляется по определенному алгоритму, реализуемому устройством обработки информации (фильтрации).

В многопозиционных наземных РЛС вся обработка радиолокационной информации подразделяется на три этапа.

- Первичная обработка заключается в обнаружении сигнала цели и измерении ее координат с соответствующими качеством или погрешностями.
- Вторичная обработка предусматривает определение параметров траектории каждой цели по сигналам одной или ряда позиций МПРЛС, включая операции отождествления отметок целей.
- При третичной обработке объединяются параметры траекторий целей, полученных различными приемными устройствами МПРЛС с отождествлением траекторий.

В данной статье исследуется алгоритм вторичной обработки информации с коэффициентами усиления, оптимизированными для установившегося режима.

Для упрощения алгоритма комплексной обработки информации будем применять коэффициент усиления. Такая возможность появляется благодаря тому, что подход к построению линеаризованного фильтра, приводит в случае применения алгоритма комплексной обработки информации второго порядка к постоянству матрицы динамики системы Ф, матрицы наблюдений Н и ковариационной матрицы возмущений О.

$$
\Phi = \begin{pmatrix} 1 & \frac{1}{b} (1 - e^{-b\Delta t}) \\ 0 & e^{-b\Delta t} \end{pmatrix}, \qquad Q = \sigma_v^2 \begin{pmatrix} \frac{1}{b^2} (2b\Delta t - e^{-2b\Delta t} + 4e^{-b\Delta t} - 3) & \frac{1}{b} (1 - e^{-b\Delta t})^2 \\ \frac{1}{b} (1 - e^{-b\Delta t})^2 & 1 - e^{-2b\Delta t} \end{pmatrix},
$$
  
\n
$$
H = (1 \ 0)
$$
\n(1.1)

Если проанализировать эти выражения, можно заметить, что за время между соседними тактами работы алгоритма матрица ковариаций шумов изменяется незначительно. Тогда из решения уравнений калмановской фильтрации с матрицами вида (1.1) можно получить зависимость матричного коэффициента усиления К от R и Q (где R интенсивность непрерывного белого шума измерений). Для упрощения вычислений найдем коэффициенты усиления соответствующего непрерывного алгоритма комплексной обработки информации (1.1). Непрерывный аналог рекуррентного разностного алгоритма оценивания носит название фильтра Калмана-Бьюси и имеет вид

$$
X(t) = FX(t) + AU(t) + \overline{W}_{H}(t) + K_{H}(t) (Z(t) - HX(t))
$$
  
\n
$$
K_{H}(t) = P(t) H^{T}R_{H}^{-1}(t)
$$
  
\n
$$
P(t) = FP(t) + P(t) F^{T} + Q_{H} - P(t) H^{T}R^{-1}HP(t)
$$
\n(1.2)

После подстановок и несложных преобразований, система дифференциальных уравнений для элементов матрицы ковариаций ошибки оценки P(t) имеет вид

$$
\begin{aligned}\n\mathbf{P}_{11} (t) &= 2P_{12} (t) - P_{11} (t) R_{H}^{-1} \\
\mathbf{P}_{12} (t) &= -bP_{12} (t) + P_{22} (t) - P_{11} (t) P_{12} (t) R_{H}^{-1} \\
\mathbf{P}_{22} (t) &= -2bP_{22} (t) - P_{12}^{2} (t) R_{H}^{-1} + Q_{H22} \\
\text{rate } P_{11}(t), P_{12}(t), P_{22}(t) - \text{differential cumulative distribution distribution}\n\end{aligned}
$$
\n(1.3)

 $\mu_{\text{H}}(t)$ . Учитывая, что в фильтре Калмана- Бьюси  $P(t)$ , найдем значения коэффициентов усиления фильтра в установившемся режиме его работы. Для этого положим в выражениях (1.3)  $P_{11}(t)=0$ ,  $P_{12}(t)=0$ ,  $P_{22}(t)-0$ , и, разрешив относительно переменных  $P_{11}$ ,  $P_{12}$  и  $P_{22}$ , и систему алгебраических уравнений, получим

$$
P_{11} = \left(-b + \sqrt{b^2 + 2\sqrt{\frac{Q_{H22}}{R_H}}}\right) R_H
$$
  

$$
P_{12} = \frac{1}{2R_H} P_{11}^2
$$
  

$$
P_{22} = \left(-b + \frac{P_{11}}{R_H}\right) P_{12}
$$

 $(1.4)$ 

После подстановки установившегося значения матрицы ковариационной ошибки оценки (1.4) во второе выражение (1.2) учитывая, что H = (1 0), получим выражения для установившегося значения коэффициента усиления  $K_{H}$  (t)

фильтра Калмана-Бьюси:

Результаты расчетов в виде зависимости диагональных элементов матрицы Р' от времени представлены на рисунках 1.1-1.4.

Проанализировав графики можно заметить, что применение фильтра с коэффициентами, проявляется в затягивании переходного процесса, которое составляет 10 - 25 с. Данное увеличение длительности, является незначительным, следовательно подтверждается целесообразность использования алгоритма вторичной обработки информации с коэффициентами усиления обработки, для решения задач комплексной обработки посадочной информации фильтра с коэффициентами усиления.

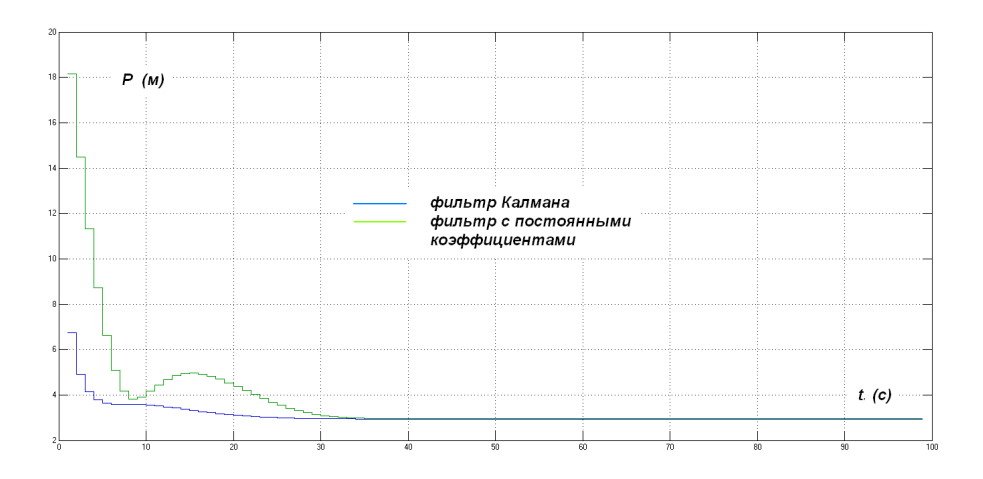

*Рис.1.1. Переходный процесс в фильтре.*

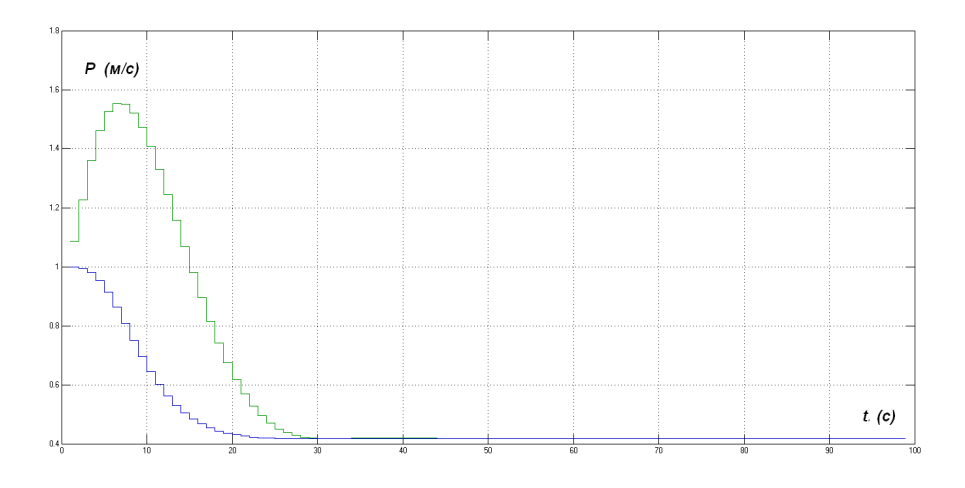

#### *Рис.1.2. Переходный процесс в фильтре.*

## **Список источников:**

- 1. Бакулев П.А. Радиолокационные системы. Учебник для вузов. М.: Радиотехника, 2004.
- 2. Белоцерковский Г.Б. Основы радиолокации и радиолокационные устройства. – М.: Советское радио, 1975.

# *Коноплев Ю.В., Кочин Л.Б. Интерактивный обучающий комплекс для проектирования микроконтроллерных устройств в программной среде PROTEUS*

# АННОТАЦИЯ

Рассмотрен современный аппаратно-программный комплекс для интерактивного обучения студентов проектированию, моделированию и разработке радиоэлектронных устройств на основе микроконтроллеров. Кратко описаны используемые аппаратные средства и программное обеспечение. На конкретном примере проиллюстрирована технология моделирования устройства на базе микроконтроллера ATtiny13. Приведены результаты создания 3Dмодели печатного узла устройства.

Ключевые слова: микроконтроллер, программирование, радиоэлектроника, печатная плата, интерактивное обучение, система автоматизированного проектирования.

При проектировании и разработке современных радиоэлектронных устройств большое значение имеет правильный выбор компонентной базы. На смену дискретным элементам и специализированным микросхемам различной степени интеграции пришли универсальные программируемые микропроцессорные модули. Они особенно удобны при моделировании или макетировании и отладке различных блоков, поскольку допускают быстрое перепрограммирование, смену режима работы, позволяют взаимодействовать как с различными аналоговыми и цифровыми датчиками, так и с персональным компьютером, на который можно возложить функции управления и обработки.

Современные микропроцессорные платы предоставляют широкие возможности обучения как программированию, так и реальному проектированию микроконтроллерных радиоэлектронных устройств различного назначения.

Для подготовки бакалавров и магистрантов радиоэлектронного профиля актуально изучение методов проектирования и интерактивного моделирования микроконтроллеров в среде САПР Proteus Design Suite.

В состав пакета входит схемотехнический модуль, содержащий модели электронных компонентов (начиная от резисторов и заканчивая микросхемами большой степени интеграции). Важное отличие пакета Proteus – возможность моделирования работы программируемых устройств: микропроцессоров, микроконтроллеров и т.п. Встроенные библиотеки компонентов содержат необходимые справочные данные. В САПР Proteus VSM также входит система проектирования печатных плат. Proteus состоит из двух основных подпрограмм: ISIS – для синтеза и моделирования электронных схем и ARES – для разработки печатных плат. Совместно с дистрибутивом поставляется набор демонстрационных проектов.

Примечательная особенность пакета состоит в том, что в ARES-редакторе можно посмотреть 3D-модель печатного узла, что позволяет разработчику оценить своё устройство ещё на стадии разработки.

Начинать обучение бакалавров целесообразно с микроконтроллеров семейства AVR [1, 3, 5], обладающих важными особенностями:

- возможность создавать AVR-программы на языке Си без большой потери в производительности (по сравнению с программами, написанными на Ассемблере):
- выполнение большинства команд AVR за один такт (конфигурация RISC):
- наличие различных команд пересылки данных, сложности с побитовыми операциями;
- хорошая структурированность и удобство чтения программ;
- наличие множества внутренних регистров, позволяющих в ряде случаев не обращаться к оперативной памяти и не использовать стек;
- трехстабильное состояние выводов (вход отключено выход);  $\bullet$
- уровни сигналов соответствуют КМОП-логике.

Микроконтроллеры AVR хорошо подходят для начинающих электроншиков-практиков, благодаря простоте и универсальности устройства, преемственности структуры для различных типов контроллеров, простоте схемотехники и процесса записи программ в микросхему. При последующем обучении магистрантов номенклатуру микроконтроллеров можно расширить.

Среди множества альтернативных интегрированных сред для програмпредлагается мирования контроллеров **AVR** Studio бесплатная проприетарная интегрированная среда разработки (IDE), позволяющая создавать приложения для 8- и 32-разрядных микроконтроллеров семейства AVR и 32-разрядных микроконтроллеров семейства ARM от компании Atmel. Встроенный компилятор GNU C/C++ и эмулятор, дают возможность отладить выполнение программы без ее загрузки в микроконтроллер.

Еще одна важная составляющая обучающего комплекса специализированное программное обеспечение. Для AVR Studio разработано бесплатно распространяемое программное обеспечение. По среде AVR Studio можно найти различные учебные и справочные материалы: книги, методические пособия, видеоуроки, примеры программного кода и др.

В качестве примера был задействован ATtiny13 - микроконтроллер из серии AVR [2], со следующими характеристиками:

- 120 инструкций, оптимизированных для программирования на языках высокого уровня;
- 32 регистра общего назначения;
- большинство инструкций выполняется за 1 такт генератора, за счет чего быстродействие достигает 20 MIPS;
- 1 килобайт флэш-памяти для программ;
- 64байт EEPROM (энергонезависимая память);
- 64байт SRAM (оперативная память).

Процесс создания обучающего комплекса был разбит на несколько этапов:

1. Формулировка идеи и укрупненная схема комплекса.

2. Анализ имеющихся решений и выбор аппаратно-программной среды.

3. Создание рабочего места обучаемого с требуемой комплектацией.

4. Разработка методики проведения занятий и написание учебных пособий.

5. Отработка взаимодействия всех компонентов комплекса.

6. Проведение предварительных тестовых занятий с обучаемыми.

7. Внесение корректив во все материалы по результатам тестовых занятий.

В процессе обучения студенты последовательно выполняют цикл работ, предусматривающий знакомство со всеми составляющими комплекса, углубленное изучение аппаратных средств проектирования и моделирования в среде САПР Proteus Design Suite, изучение языка программирования среды AVR Studio, написание и отладку тестовых программ, разработку моделей устройств их отладку, а также составление отчетов о проделанной работе.

Очень важна тщательная предварительная отработка предлагаемых для повторения моделей (или макетов) радиоэлектронных устройств. Тестированию подвергался как программный код, так и модель устройства.

Пример принципиальной электрической схемы одного из учебных заданий приведен на рисунке 1.

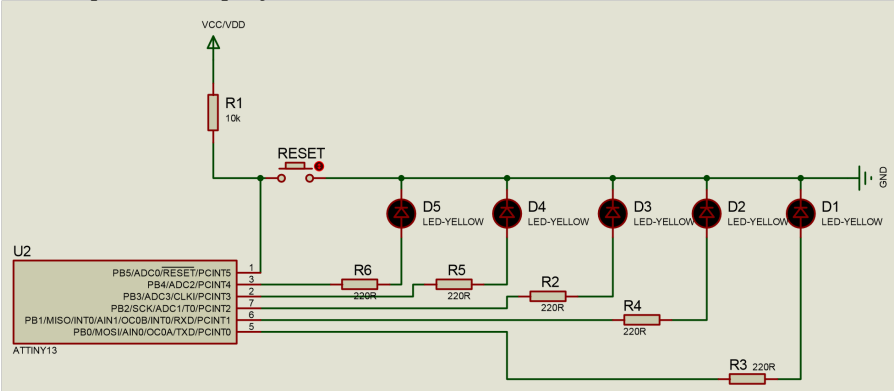

*Рисунок 1. Принципиальная электрическая схема устройства "бегущий огонь"*

Модель устройства "бегущий огонь", спроектированная в Proteus Design Suite, выполнена в виде линейки светодиодов под управлением микроконтроллера ATtiny13, запрограммированного в среде AVR Studio. Программный код на языке Си доступен для освоения даже новичку (рисунок 2). С помощью AVR Studio был сгенерирован шестнадцатеричный файл, который далее записан в микроконтроллер в среде Proteus. В результате получена работоспособная модель устройства. В заключение была спроектирована печатная плата устройства и 3D-модель печатного узла (рисунок 3).

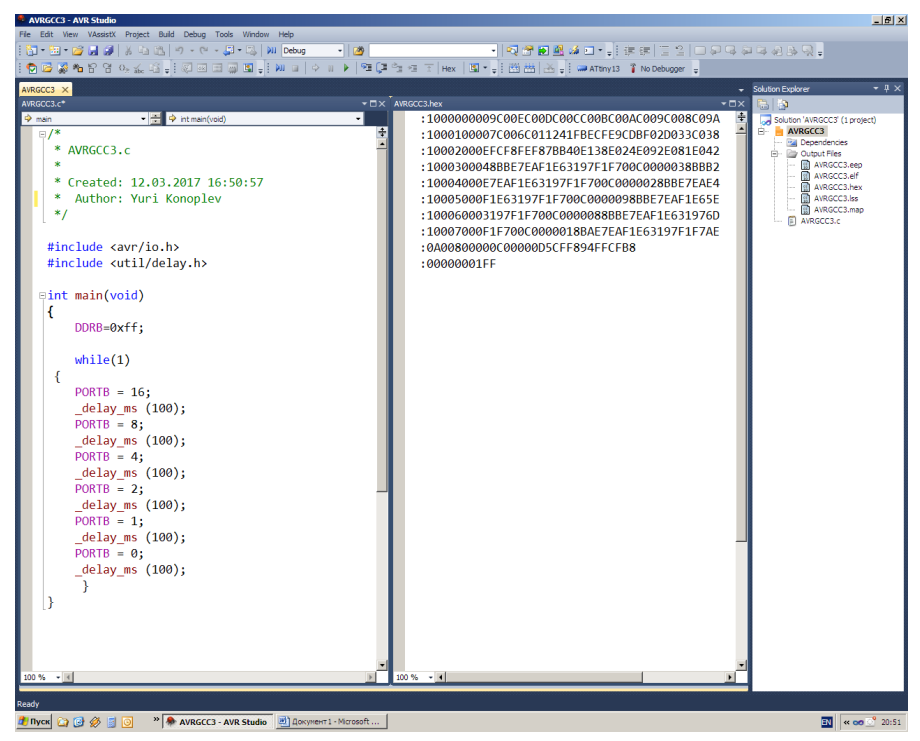

Рисунок 2. Программный код на языке высокого уровня в среде AVR Studio

По результатам проведения тестовых занятий были сделаны следуюшие выводы:

1) для бакалавров и магистрантов по направлению "Радиотехника" целесообразно предусмотреть лабораторные работы по моделированию устройств радиоэлектронного назначения на микроконтроллерах в пакете Proteus<sup>.</sup>

2) для создания микроконтроллерных программ рекомендуется использовать среду AVR Studio.

3) по результатам моделирования отдельные устройства желательно в дальнейшем макетировать на практических занятиях.

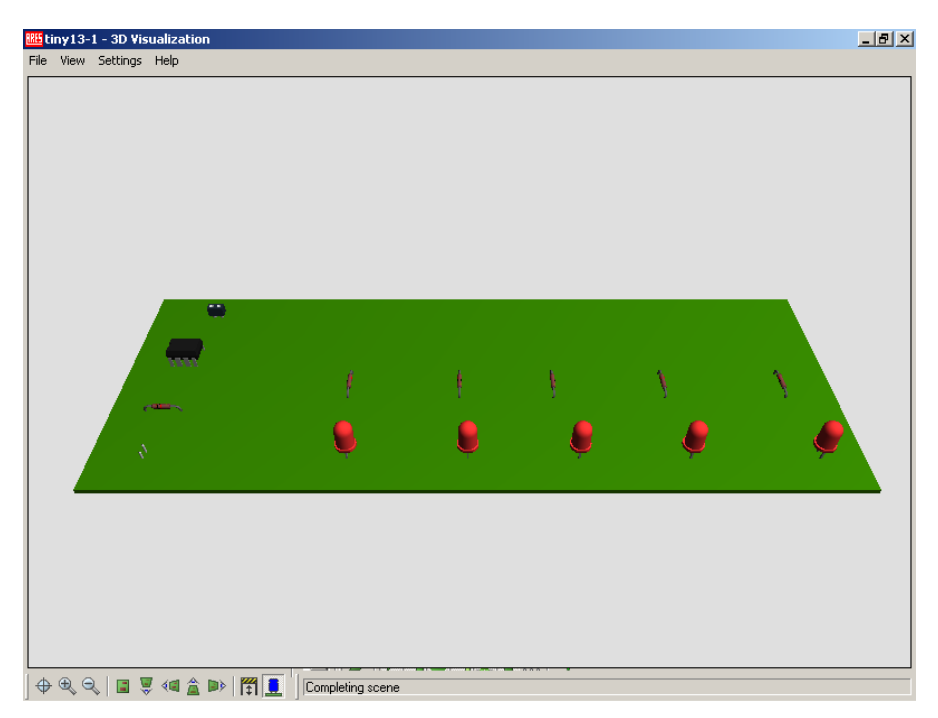

*Рисунок 3. 3D-модель печатного узла микроконтроллерного устройства*

Эффективность предложенной методики обучения подтверждается высокими результатами студентов, выбором данной тематики для курсового проектирования и выполнения ВКР.

## **Список источников**

- 1. Баранов В.Н. Применение микроконтроллеров AVR: схемы, алгоритмы, программы. М.: Додэка-XXI, 2006.
- 2. Гадре Д., Мэлхотра Н. Проекты на базе микроконтроллеров tinyAVR. СПб.: БХВ-Петербург, 2011.
- 3. www.atmel.com официальный сайт Atmel производителя процессоров AVR (Дата обращения 26.03.2017).
- 4. Образовательный веб-портал Вики (Дата обращения 31.03.2017).
- 5. http://www.programmer-lib.ru/assembler.php Микроконтроллеры, их возникновение и применение (Дата обращения 31.03.2017).

# *Крылова М.А. Моделирование СВЧ структур в ANSYS HFSS*

#### **Научный руководитель: Сорокин А.А.**

При разработке современных сложных радиоэлектронных устройств и антенных систем сверхвысоких частот (СВЧ) остро встает вопрос получения и оценки их характеристик. Теория цепей СВЧ непосредственно связана с разделами электродинамики, которые относятся к решению задач, связанных с нахождением электромагнитных полей [1]. Чтобы ответить на этот вопрос и решить данную задачу, требуется провести моделирование. В настоящее время широко используемые компьютерные технологии позволяют это осуществить.

Программная система ANSYS позволяет проводить моделирование многих структур. Отдельный модуль этой программы, называемый HFSS (High Frequency Structural Simulator) позволяет исследовать различные трехмерные СВЧ структуры. В данной среде основным методом расчета является метод конечных элементов. Универсальность этого метода позволяет моделировать различные СВЧ устройства (волноводы, антенны, СВЧ фильтры и т.д.). Весь процесс исследования СВЧ устройства в данной среде можно свести к:

- Построение объемной геометрической модели с заданной геометрией;
- Установка волновых портов излучения [2] и граничных условий;
- Задание параметров модели;
- Проведение исследования путем моделирования;
- Анализ результатов моделирования.

Для радиоинженера важно, что с помощью HFSS можно исследовать различные антенные системы, оценивать их параметры, визуально представлять отображение электрических и магнитных полей для их изучения.

Рассмотрим более детально технологию моделирования в ANSYS HFSS двух типов СВЧ антенн: полуволнового симметричного вибратора и рупорной антенны.

Симметричный вибратор представляет собой антенну, которая состоит из двух одинаковых отрезков проводника, длина которых соизмерима с длиной волны.

В области СВЧ зададим длину волны в 3 дм (частота 1ГГц). Геометрические размеры симметричного вибратора выбираются из условия, что общая длина вибратора должна составлять половину от волны излучения. Следовательно, длина всего вибратора будет составлять 150 мм, при этом длина одного проводника (плеча) будет составлять 75 мм.

Первым шагом в проведении моделирования в HFSS является построение трехмерной модели исследуемого объекта. Далее мы устанавливаем порт излучения и задаем граничные условия. Остается последний шаг – установка длины волны (частоты). После того, как все этапы подготовки к моделированию выполнены, можно приступать к моделированию.

Проанализируем результаты моделирования на примере построения диаграммы направленности (ДН) вибратора в 3D (рисунок 1 а) и в полярной системе координат (рисунок 1 б).

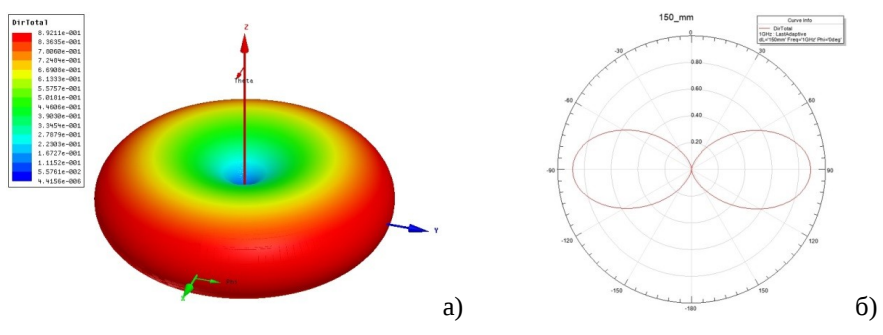

*Рисунок 1. Объемная диаграмма направленности симметричного вибратора (а) и сечение ДН вертикальной плоскостью (б)*

ДН антенны представляет собой зависимость напряженности поля, создаваемого антенной, от угловых координат. У симметричного вибратора сечение ДН в горизонтальной плоскости представляет собой окружность. Вид сечения ДН в вертикальной плоскости (проходящей через ось вибратора) зависит только от отношения длины одного плеча *ι к* длине волны *λ* [3]. При соотношении *ι* ДН в этой плоскости представляет собой два соприкасающихся овала (рисунок 1 б). При любой длине проводника излучение вдоль оси вибратора не происходит. Изменяя длину плеча *λ* , можно добиться различных форм ДН. Если увеличить общую длину вибратора в 3 раза

( *ι λ*  $=$  3/2 ), то ДН изменится (своей формой ДН будет напоминать крылья

бабочки). ДН симметричного вибратора длиной 450 мм представлена на рисунке 2.

Проведение моделирования рупорной антенны требует задания гораздо большего числа параметров по сравнению с вибратором. Прежде всего, задаются значения геометрических размеров элементов антенны. Исходно было принято:

- Сечение волновода: а=23 мм, b=10 мм.
- где а длина широкой стенки, b длина узкой стенка волновода;
- Длина волновода: 75мм;
- Длина рупора: 75 мм;
- Апертура рупора: 60х50мм;

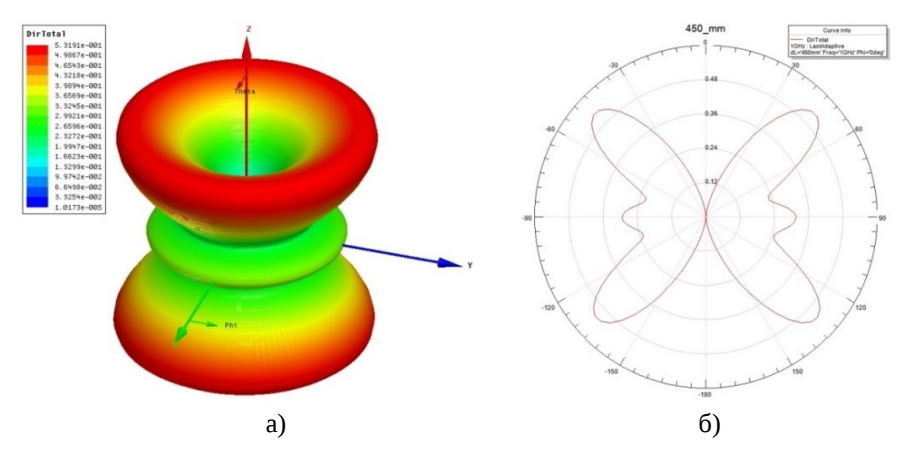

*Рисунок 2. Объемная диаграмма направленности симметричного вибратора (а) и сечение ДН вертикальной плоскостью (б)*

Длина волны в исследовании принята равной 30 мм (частота 10 ГГц).

Так же, как и в случае с моделированием вибратора, сначала задаётся геометрия антенны, далее назначается порт излучения и устанавливаются граничные условия. На рисунке 3 представлена рупорная антенна, которая размещена в области с установленными граничными условиями.

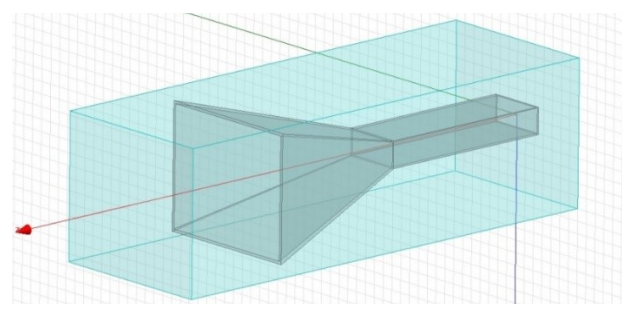

*Рисунок 3. Объемная модель рупорной антенны*

Следующим шагом назначаются условия моделирования (задается длина волны), и проводится исследование.

Рассмотрим результаты анализа рупорной антенны на примере построения ДН (рисунок 4).

Из рисунка 4 видно, что ДН рупорной антенны имеет один главный лепесток излучения и несколько боковых. Изменяя характеристики геометрии антенны можно добиться различных форм ДН. Можно сделать антенну более остронаправленной (уменьшить ширину главного лепестка), уменьшить или увеличить уровень боковых лепестков и т.д.

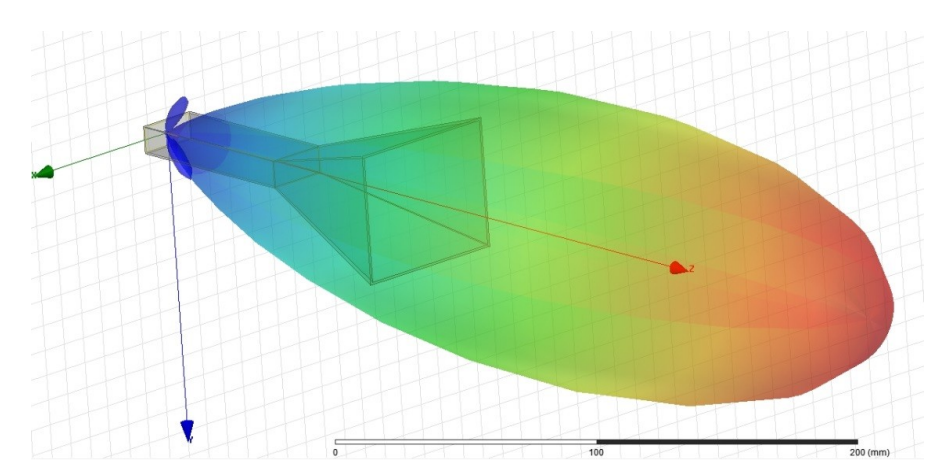

*Рисунок 4. ДН антенны, совмещенная с геометрической моделью антенны.* 

Таким образом, ANSYS HFSS является отличной средой для изучения и познания работы антенных систем. Возможность моделирования антенн СВЧ в виртуальном пространстве позволяет видеть, как будут трансформироваться параметры антенн при изменении различных характеристик.

Возможность проведения детального анализа антенных систем в среде ANSYS HFSS позволяет решать и более сложные задачи. Например, с помощью этой программной среды можно проводить исследования степени искажения ДН рефлекторных антенн космического базирования с апертурой более пятидесяти метров, возникающих из-за трансформации их формы под воздействием излучения солнца.

## **Список использованной литературы**

- 1. Смирнов В.В. Устройства СВЧ и антенны: учебное пособие; Балтийский государственные технический университет «Военмех», СПБ, 2012.
- 2. Банков С.Е., Курушин А.А. Расчет антенн и СВЧ структур с помощью HFSS Ansoft; ЗАО «НПП «РОДНИК», Москва, 2009.
- 3. Нечаев Ю.Б., Николаев В.И., Андреев Р.Н., Винокурова Н.Н. Антенны, СВЧ-устройства и их технологии; ОАО «Концерн созвездие», ГОУ ВПО «Воронежский государственный технический университет», Воронеж, 2008.

# *Куликов Е. А., Петров Ю.В. Исследование алгоритма псевдослучайной перестройки рабочей частоты в радиолокационных системах обнаружения и сопровождения целей*

В современных радиолокационных системах обнаружения и сопровождения целей особое внимание уделяется повышению помехозащищенности и помехоустойчивости их работы. Одним из методов комплексного улучшения тактико-технических характеристик таких систем, в том числе и помехоустойчивости по отношению к активным помехам, является изменение несущей частоты в процессе работы. Введение в систему псевдослучайной перестройки частоты значительно усложняет радиоэлектронную разведку противником, идентификацию и, следовательно, рациональное управление ресурсами аппаратуры помехопостановки.

Однако, несмотря на то, что перестройка несущей частоты как метод защиты от активных помех известна и применяется достаточно долгое время, развитой теории анализа и синтеза радиолокационных систем с режимами перестройки несущей частоты до настоящего времени нет. При разработке и оценке качества подобных радиолокационных систем преобладают эвристические подходы.

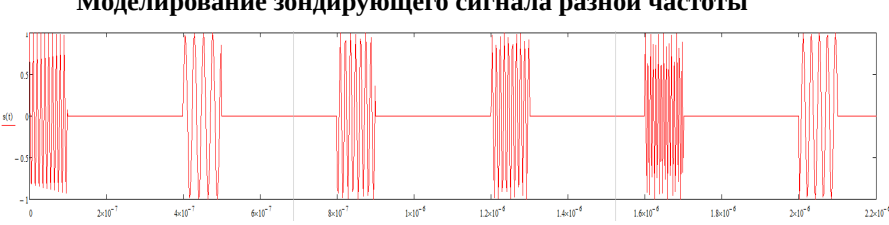

**Моделирование зондирующего сигнала разной частоты**

*Рисунок 1. Временное представление зондирующих сигналов*

Перестройка частоты осуществляется во всем диапазоне. В этом случае система РЭБ противника вынуждена переходить в режим широкополосной шумовой помехи, ширина полосы которой определяется шириной диапазона перестройки несущей. Тем самым достигается потенциальная помехоустойчивость по отношению к активным помехам.

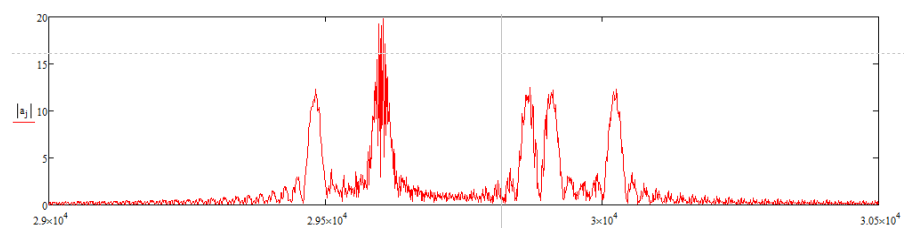

*Рисунок 2. Спектральное представление зондирующих сигналов*

# **Разработка алгоритма перестройки рабочей частоты**

Последовательность «скачков» между частотами происходит по закону псевдослучайного генератора с использованием безусловной вероятности, обеспечивающего практически равномерное распределение плотности распределения вероятности рабочих частот в рабочем диапазоне за время работы.

Предложена перестройка рабочей частоты на одной из двух частотновременных матриц, первая из которых не накладывает дополнительные ограничения при переходе на более отдаленную частоту. Второй сценарий алгоритма перестройки использует более «жесткие» ограничения, стремясь произвести переход с большим частотным разрывом. Данная процедура позволяет системе отстроиться на некоторый частотный разнос, в случае, если помехопостановщик использует прицельную по частоте помеху.

|    | <b>NF</b>    |              |              |             |              |              |   | <b>NF</b>    |                |              |                                        |              |                         |  |
|----|--------------|--------------|--------------|-------------|--------------|--------------|---|--------------|----------------|--------------|----------------------------------------|--------------|-------------------------|--|
| T. |              |              | 3            | 4           | 5            | 6            | т | $\mathbf{1}$ | $\overline{2}$ | 3            | 4                                      | 5            | 6                       |  |
|    | 1/6          | 1/6          | 1/6          | 1/6         | 1/6          | 1/6          |   | 1/6          | 1/6            | 1/6          | 1/6                                    | 1/6          | 1/6                     |  |
| v. | 1/5          | $\mathbf{0}$ | 1/5          | 1/5         | 1/5          | 1/5          | Ψ | $\mathbf{0}$ | $\mathbf{0}$   | $\mathbf{0}$ | 1/3                                    | 1/3          | 1/3                     |  |
|    | 1/4          | $\bullet$    | 1/4          | 1/4         | 1/4          | $\mathbf{0}$ |   | 1/3          | $\bf{0}$       | 1/3          | 1/3                                    | $\mathbf{0}$ | $\mathbf{0}$            |  |
|    | 1/3          | $\mathbf{0}$ | 1/3          | 1/3         | $\mathbf{0}$ | $\mathbf 0$  |   | 1/2          | $\mathbf{0}$   | $\mathbf{0}$ | $\mathbf{0}$                           | 1/2          | $\mathbf{0}$            |  |
|    | $\mathbf{0}$ | $\mathbf{0}$ | 1/2          | 1/2         | $\mathbf 0$  | $\mathbf{0}$ |   | $\mathbf{0}$ | $\mathbf{0}$   | $\mathbf 0$  | 1/2                                    | 1/2          | $\overline{\mathbf{0}}$ |  |
|    | $\mathbf 0$  | $\mathbf 0$  | $\mathbf{1}$ | $\mathbf 0$ | $\mathbf 0$  | $\mathbf 0$  |   | $\bf{0}$     | $\bf{0}$       | $\mathbf 0$  | $\begin{bmatrix} 0 \\ 1 \end{bmatrix}$ | $\mathbf{0}$ | $\mathbf{0}$            |  |

*Рисунок 3. Частотно-временные матрицы переходов*

Например, в первом случае, согласно алгоритму, переход будет осуществляться в следующей последовательности: 2–6–5–1–4–3. По окончанию периода перебора всех возможных позиций, последовательность меняется.

Второй случай описывает наложения некоторых ограничений на частотно-временную матрицу. Предлагается на шаге выбора следующего перехода исключать переход на соседние точки, чей разнос не удовлетворяет условию delta>1. Рассмотрим ситуацию, при которой последний переход осуществить невозможно. Имеем следующую последовательность переходов: 2 – 6  $-3 - 1 - 5$ .

В результате приходим к ситуации, когда осталась неиспользуемая позиция №4, однако, мы не можем осуществить переход из позиции 5 в точку 4 ввиду того, что разнос <delta. Для перехода в точку 4, необходимо предварительно сделать скачек в уже используемую ранее точку матрицы. Для этого выберем наиболее отдаленную из всех имеющихся позиций.

Найдем разность между текущей точкой 5 и точками последовательности предыдущих скачков  $(2 - 6 - 3 - 1)$ : с учетом ограничений Raz(h)= abs(P(h)-n)), где: Р-вектор разрешенных переходов; n- индекс текущей позиции; Raz- вектор разности.

Получим следующие разности:

 $Raz(1)=abs(2-5)=3$  $Raz(2) = abs(6-5)=1$ Raz  $(4)$ = abs $(1-5)$ =4  $Raz(3)=abs(3-5)=2$ 

Raz = [3 1 2 4], из этого вектора необходимо исключить разности, которые <delta, т.к. такие переходы не обеспечат требуемый скачек, т.е. нельзя осуществить переход из точки 5 в точку 6, а также переход 5-3-4, т.к. delta < 1.

Выберем максимальное значение в векторе разности, ему соответствует самая отдаленная разрешенная точка 1. В случае одинаковых значений выбираем значение согласно равновероятностному закону.

В результате получим следующую последовательность переходов (2 - $6 - 3 - 1 - 5 - 1 - 4$ ), в которой будут использованы все позиции.

Для моделирования алгоритма частотных переходов в пакете MATLAB была разработана программа. Интерфейс содержит поля для вывода разрешенных частотных переходов, а также поле для вывода переходов с блоком последовательности номеров скачков.

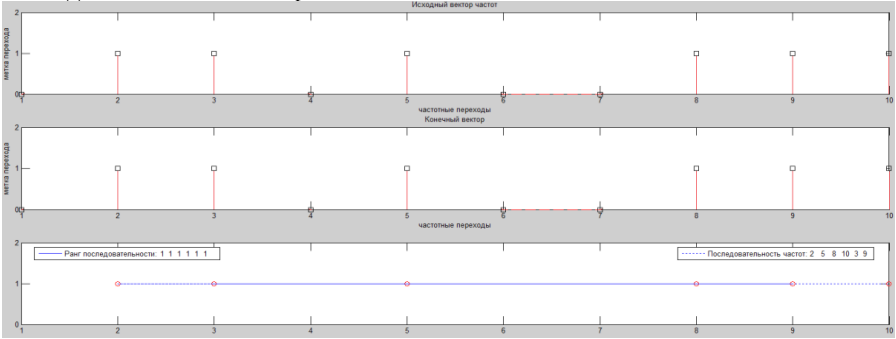

Рисунок 4. Результаты моделирования алгоритма

В работе предложена математическая модель радиолокационных сигналов с возможностью перестройкой несущей частоты от импульса к импульсу. Предложен алгоритм псевдослучайной перестройки рабочей частоты, одной из особенностей которого является то, что несущая частота изменяется скачкообразно от одного значения к другому. Предложенный алгоритм позволяет обеспечить высокую помехоустойчивость радиолокационных систем.

## Список источников

- 1. Адаптивные алгоритмы компенсации помех. Авторы: Ивлев Д.Н., Орлов И.Я., Сорокина А.В., Фитасов Е.С.: Учебно-методическое пособие. - Нижний Новгород: ННГУ им. Н.И. Лобачевского, 2014
- 2. Адаптивная компенсация помех в каналах связи / Лосев Ю.И., Бердников А.Г., Гойхман Э.Ш., Сизов Б.Д., под ред. Лосева Ю.И. - М.: Радио и связь. 1988.

# *Дружинин Г.А., Локтионов Г.А. Оптико-электронная система специального назначения*

Лазерные системы передачи информации представляют интерес для организации беспроводной связи в космическом пространстве, в атмосфере и под водой [1]. Достоинствами таких систем являются высокая пропускная способность, возможность организации связи между подвижными объектами, нечувствительность к внешним электромагнитным полям, повышенная скрытность.

Теоретический расчет лазерной системы передачи информации включает несколько основных частей: 1) расчет потерь при распространении света между передатчиком и приемником; 2) учет поправок на рассеяние и ослабление света, вызванное свойствами среды; 3) учет влияния помеховых источников излучения; 4) расчет пропускной способности канала передачи; 5) учет влияния искажений на отношение сигнал/шум на приемной стороне; 6) определение коэффициента ошибок.

Поскольку многие из факторов, требующих учета, носят сложный характер [2], актуальным является их оценка по результатам моделирования. Данные, полученные в ходе полунатурного моделирования, позволяют дополнить и уточнить теоретические расчеты и сэкономить ресурсы, затрачиваемые на натурный эксперимент.

Полунатурное модулирование лазерной системы передачи информации проводились на установке, структурная схема которой приведена на рис. 1.

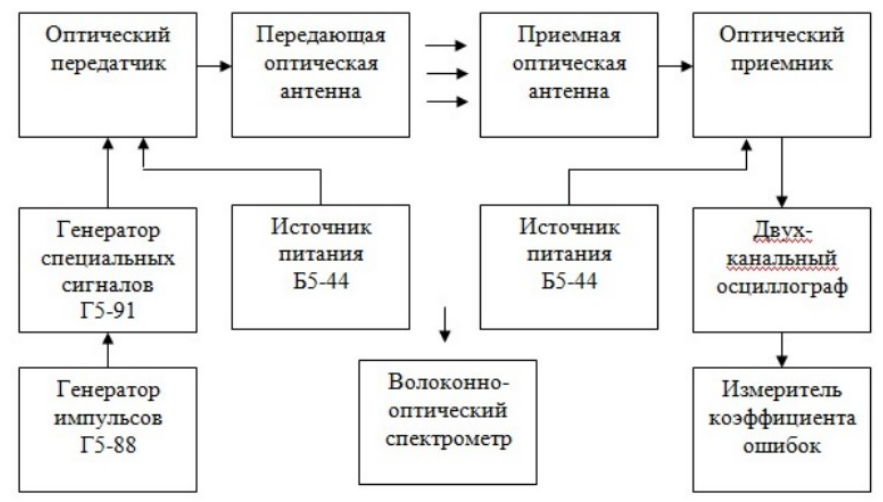

*Рис. 1. Структурная схема экспериментальной установки*

Модули передатчика и приемника жестко зафиксированы подвижноповоротных столиках оптической скамьи. Расстояние между оптическими антеннами лимитировалось длиной скамьи и составляло 1,5 м. Контрольноизмерительная аппаратура располагалась в непосредственной близости от оптических элементов. В качестве источника тестовых сигналов использовался генератор импульсов Г5-88 и генератор специальных сигналов Г5-91. Для наблюдения за формой тестовых сигналов использован двухканальный цифровой осциллограф АКИП-4116. Спектрограмма излучения оптического передатчика получена с помощью волоконно-оптического спектрометра AvaSpec 2048.

Оптические модули были предварительно отцентрированы с помощью микрометрических винтов подвижно-поворотных столиков. На вход передатчика подана последовательность импульсов с периодом  $T = 5$  мс, длительностью t = 10 мкс и амплитудой U = 2,4 В. После этого была выполнена более точная юстировка взаимного положения оптических антенн. На первом этапе была проведена юстировка приемника путем перемещения подвижного двухкоординатного столика в направлении поперек оптической оси. В процессе юстировки выяснилось, что перемещение модуля приемника в пределах 25 мм практически не влияет на амплитуду принимаемого сигнала. На втором этапе путем поворота держателя юстировался модуль передатчика. За счет точной юстировки оптических антенн удалось на 40 дБ увеличить отношение сигнал/шум и в 5 раз сократить длительность фронта импульса.

С помощью спектрометра AvaSpec 2048, соединенного с ПК, был снят оптический спектр излучения передатчика Получено, что максимум спектральной кривой соответствует длине волны  $\Box$  = 880 нм, а ширина спектрограммы по уровню 0,5 составляет порядка 50 нм.

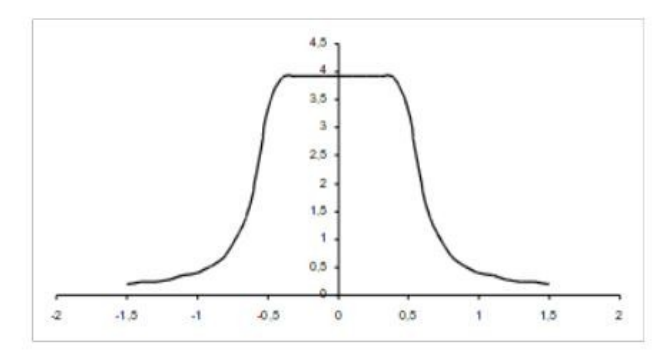

#### *Рис. 2. Зависимость амплитуды полезного сигнала от угла поворота передающего модуля*

Влияние взаимной ориентации оптических модулей на передачу сигнала моделировалось путем смещения модуля приемника в направлении, перпендикулярном оптической оси, и поворота модуля передатчика. На приемной стороне фиксировалось изменение амплитуды полезного сигнала. Результаты приведены на рис. 2.

Влияние ослабления оптического сигнала в атмосфере моделировалось с помощью стекол марки НС и ИКС, соответствующих ГОСТ 941191. Предварительно для каждого светофильтра экспериментально с помощью волоконно-оптического спектрометра AvaSpec 2048 была определена относительная величина ослабления на рабочей длине волны  $\lambda = 880$  нм. Затем при тех же условиях определялось ослабление амплитуды импульса (табл. 1).

| Марка светофильтра                                                       | HC1  | HC <sub>2</sub> | HC <sub>6</sub> | HC7  | HC <sub>9</sub> | <b>ИКС1</b> | <b>ИКС2</b> | <i>MKC3</i> |
|--------------------------------------------------------------------------|------|-----------------|-----------------|------|-----------------|-------------|-------------|-------------|
| Величина ослабления оп-<br>тической мощности при $\lambda$<br>$= 880$ HM | 0.73 | 0,35            | 0,51            | 0,13 | 0,01            | 0,27        | 0,06        | 0,02        |
| Величина ослабления ам-<br>ПЛИТУДЫ                                       | 1.00 | 0.99            | 0,98            | 0,60 | 0,33            | 0,95        | 0,49        | 0,36        |
| Эквивалентная длина<br>трассы, м                                         | 500  | 1500            | 1000            | 3000 | 6500            | 2000        | 4000        | 5500        |

*Таблица 1. Величина ослабления оптической мощности на длине волны 880 нм*

Моделирование влияния рассеивающих частиц было выполнено с помощью прозрачной кюветю объемом 200 мл. Концентрация частиц увеличивалась на интервале от 0 до 90 с. Амплитуда импульса уменьшалась при этом с 1,26 до 0,56 В.

Таким образом в результате полунатурного моделирования удалось уточнить границы рабочего диапазона длин волн:  $\Box$  = 800...950 нм; получить пространственную характеристику излучения оптического передатчика; исследовать ослабление сигнала при прохождении атмосферной трассы показало при отсутствии и наличии рассеивающих частиц; определить коэффициент ошибок при передаче бинарных псевдослучайных последовательностей.

## **Библиографический список**

1. Дмитриев, А.Л. Оптические системы передачи информации / Учебное пособие. СПб: СПбГУИТМО, 2007.

2. Атмосферная лазерная связь // Б. Милинкис, В. Петров. Информост - Радиоэлектроника и Телекоммуникации №5 (18), 2001.

# *Павлов В. С. Применение алгоритма корреляционного анализа для поиска характерных участков спектров поглощения ИК-света взрывчатых веществ*

#### **Научный руководитель: Сорокин А. А.**

Ключевые слова: взрывчатые вещества, следы, характерные участки, пики, ВКФ, спектр поглощения.

В данной статье рассмотрен алгоритм нахождения характерных участков спектра поглощения взрывчатых веществ без каких-либо примесей. Приводится краткое описание принципа спектрального анализа и принципы определения характерных участков. Описывается необходимая предварительная обработка, критерии для поиска координат потенциально характерных участков и применение корреляционного анализа для нахождения характерных участков взрывчатого вещества.

В связи с активной борьбой Российской Федерации с террористическими группировками становится более актуальной угроза террористических атак. Одним из главных методов террористических атак является осуществление взрывов в общественных местах. Поэтому, для обеспечения безопасности очень важной задачей является своевременное обнаружение взрывчатых веществ (ВВ).

Существуют различные способы обнаружения ВВ, например, использование собак, натренированных на поиск взрывчатых веществ, проведения различного рода досмотров и сканирований подозрительных вещей и лиц. Все эти способы справляются с поставленной задачей только при непосредственном наличии взрывчатого вещества у террориста, а для эффективной борьбы с терроризмом немаловажным является не только возможность выявить наличие ВВ в момент досмотра, но и любое взаимодействие с ним ранее по их следам.

Данную возможность предоставляет метод нарушения полного внутреннего отражения.

Подобно индивидуальному узору на пальцах человека любое химическое вещество имеет свойственный только ему линейчатый спектр поглощения. Поскольку атомы любого химического элемента способны излучать строго определенный набор длин волн, и соответственно, принимают энергию на той же частоте, причем неважно, как этому атому будет передаваться энергия (не зависит от вида излучения). На этом явлении основан спектральный анализ, который занимается получением спектров химических веществ, посредством исследования их взаимодействия с излучением [1, 2].

Спектр поглощения химического вещества представляет собой последовательность пиков на тех частотах, на которых происходит поглощение энергии [1]. Таким образом, определение того или иного химического вещества может осуществляться по характерным пикам на определенных частотах его спектра поглощения. Но существует проблема, связанная с тем, что при измерении спектра поглощения, например, пальца с нанесённым на него ВВ, помимо ВВ на пальце присутствуют еще и другие загрязнители (например, мыло, кофе, масло и т. п.) [3]. Решением проблемы поиска следов ВВ среди нецелевых веществ может быть определение характерных пиков для «чистых» ВВ (без примесей) посредством применения корреляционного анализа. Корреляционный анализ применяется для определения меры сходства двух процессов, применив его, можно определить общие пики для одного и того же ВВ, но при разных его измерениях и концентрациях. Но напрямую применение корреляционного анализа представляется затруднительным, поскольку измеренные спектры получаются сильно зашумленными, с разнообразными всплесками, искажениями и для одного и того же химического вещества форма его спектра поглощения из-за этого меняется. Единственное, что остается неизменным - это положение пиков. Такой спектр тяжело обрабатывать, поэтому целесообразно осуществить его предварительную обработку.

Предварительная обработка состоит из нескольких этапов, сначала производится считывание данных для двух видов: эталонного спектра и текущего измерения. Эталоном следует считать усредненный спектр соответствующего химического вещества. Затем идет предварительная обработка, целью которой является удаление действующего фона при проведении измерений  $[3]$ .

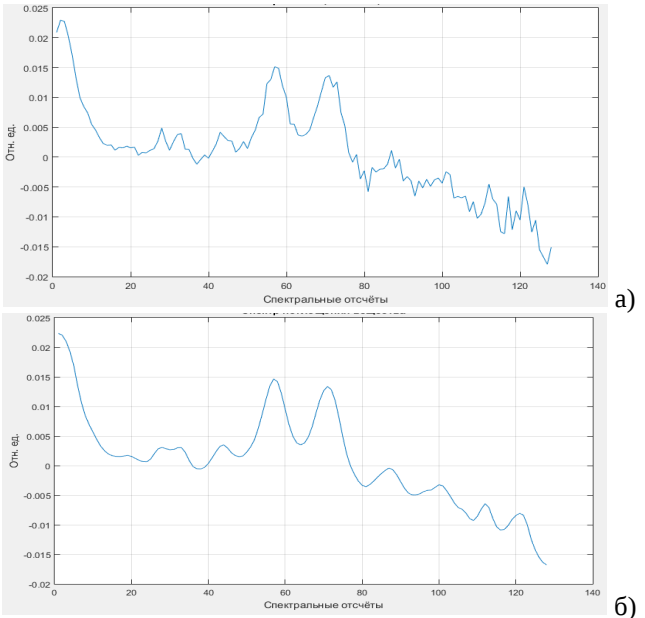

Рисунок 1. Спектр поглощения гексогена: а - до, б - после фильтрации

Далее, осуществляется сглаживание полученных спектров посредством цифровой фильтрации. Это необходимо для удаления лишних пиков, возникающих из-за шумовых выбросов. На рисунке 1а представлен пример спектра поглощения ВВ гексогена, подверженного первичной обработке. На нём можно выделить пики на 2, 57 и 71 спектральных отсчётах, а остальные возможные пики зашумлены. Анализ такого спектра крайне затруднителен и нуждается в очистке от шумов. Для очистки могут быть использованы различные алгоритмы цифровой фильтрации. Результат применения метода наименьших квадратов с окном размером 11 отсчётов представлен на рисунке 1б.

Дальнейшим этапом предварительной обработки является определение координат пиков эталонного спектра. Зная координаты всех его пиков, можно найти взаимокорреляционную функцию (ВКФ) между соответствующими найденными участками пиков эталона и реализацией такого же ВВ. Значения ВКФ на всех пиках дадут ответ о том какие пики являются идентичными. Определять координаты пиков целесообразно по эталону, поскольку эталонный спектр получается максимально «очищенным» от шумовых пиков.

Сами координаты пиков могут определяться в зависимости от разных критериев, но, пожалуй, самым очевидным является критерий половины размаха. Другими словами, для каждого пика определяются левая и правая границы, т. е. номера спектральных отсчётов, которые соответствуют половине размаха от максимального значения.

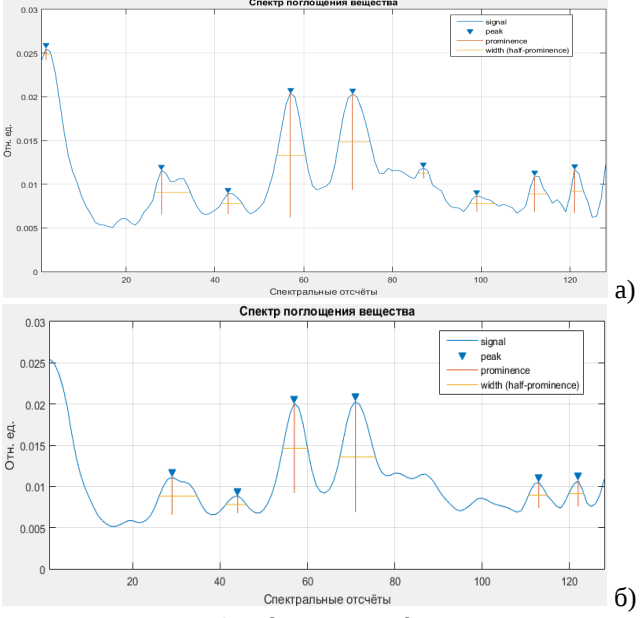

*Рисунок 2. Определение координат пиков*

Необходимо отметить, что при определении координат пиков важно иметь критерии, какие пики учитывать, а какие считать выбросами, не до конца сглаженными в результате фильтрации. Этим процессом можно управлять, задаваясь разрешением по спектральным отсчётам и минимальным порогом размаха пика или задаваясь степенью сглаживания. На рисунке 2 приведены различия определения координат пиков при сглаживании методом наименьших квадратов при разной ширине окна и минимального порога.

На этом предварительная обработка считается завершенной. Теперь можно применить ВКФ для полученных спектров эталона и текущей реализации. Вычисление ВКФ осуществляется между соответствующими найденными участками пиков эталона и текущей реализацией такого же вещества при разных его концентрациях. При этом целесообразно вычислять нормированный коэффициент взаимной корреляции, т.е. вычисляемый по формуле 1. Коэффициент ВКФ р12 всегда лежит от -1 до +1. Причём +1 означает 100%-ную корреляцию в прямом смысле, т. е. пики схожи между собой и находятся в одной фазе друг с другом. При -1 означает 100%-ную противоположную корреляцию, а именно пики схожи между собой, но находятся в противофазе. При  $p12 = 0$  означает, что пики некоррелированы [4].

$$
\rho_{12} = \frac{\sum_{n=0}^{N-1} x_1(n) \cdot x_2(n)}{\sqrt{\sum_{n=0}^{N-1} x_1^2(n) \cdot \sum_{n=0}^{N-1} x_2^2(n)}},\tag{1}
$$

Делать выводы о наличии общих пиков необходимо из полученных значений коэффициентов ВКФ, задаваясь минимальным его значением. Минимальным порогом может быть значение  $p12 = 0.85$ , т. е. пики со значением  $p12 \le 0.85$  считаются не похожими, а при  $p12 \ge 0.85$  считаются сходственными. Но для того, чтобы определить характерные для данного ВВ пики, необходимо вычислять ВКФ для большой статистики реализаций соответствующего ВВ при разных его концентрациях.

Таким образом, алгоритм работы программы имеет вид, представленный на рисунке 3.

Предлагаемый алгоритм нахождения характерных пиков в спектре взрывчатого вещества посредством использования коэффициента взаимной корреляции эталонного и оцениваемого спектра позволяет автоматизировать процесс распознавания и упростить работу экспертов.

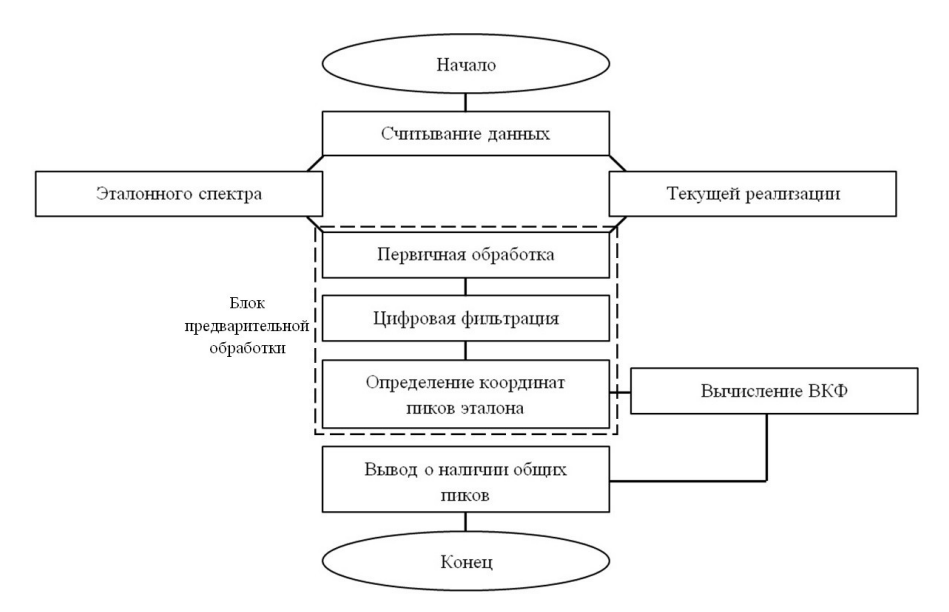

*Рисунок 3. Алгоритм работы программы поиска характерных пиков*

## **Библиографический список:**

- 8. Применение спектрального анализа. URL: http://mirznanii.com/a/320952/primenenie-spektralnogo-analiza (дата обращения: 18.03.2017);
- 9. Спектральный анализ, его виды и области применения. URL: https://www.syl.ru/article/141494/mod\_spektralnyiy-analiz-ego-vidyi-ioblasti-primeneniya (дата обращения: 18.03.2017);
- 10. Сокол. Автоматизированное пополнение базы веществ // НПП Лазерные системы. Внутренний документ. Л. 1 – 10 с.;
- 11. Эммануил Айфичер, Барри Джервис. Цифровая обработка сигналов: практический подход, 2-е издание. : Пер. с англ. – М.: Издательский дом «Вильямс», 2004. – 992 с.

# *Ярыгин Д.М. Определение точек для контроля формы рефлектора антенны космического базирования*

#### **Научный руководитель: Сорокин А.А.**

В настоящее время возникает необходимость вывода в космос крупногабаритных антенн различного назначения. Речь идёт о зеркальных параболических антеннах. Имея заданный геометрический размер, важно получить максимальный коэффициент направленного действия (КНД). В космических условиях из-за деформаций, возникающих от воздействия силы тяжести Земли, от одностороннего солнечного нагрева, вибраций и т. п., форма рефлектора антенны изменяется, что приводит к нежелательному искажению диаграммы направленности (ДН), а как следствие и искажению КНД. Для компенсации ряда вредных воздействий такие антенны должны предусматривать систему управления формой, которая отслеживает отклонение геометрии рефлектора от заданной и производит её корректировку специальными средствами.

В качестве средства получения информации о форме рефлектора предполагается использовать лазерный дальномер, который в разрешённые моменты времени по очереди измеряет расстояние до выбранных (реперных) точек с внутренней стороны антенны, иными словами сканирует поверхность антенны. Полученные расстояния до реперных точек сравниваются с расчётными и по результатам сравнения принимается решение о необходимости применения корректировки. Для ориентации лазера по направлению к конкретной реперной точке задаются два угла θ и φ. Вариант размещения лазерного дальномера иллюстрирует рисунок 1.

В данном случае лазер О расположен на фокальной оси параболоида. Точка А, в которую нацелен лазер имеет три декартовых координаты (x,y,z) и три сферических координаты (ρ,θ,φ), при этом последняя имеет начало координат в точке О соответствующей положению лазера.

В силу ограниченности энергетических и временных ресурсов на сканирование поверхности антенны и для их экономии разумным будет

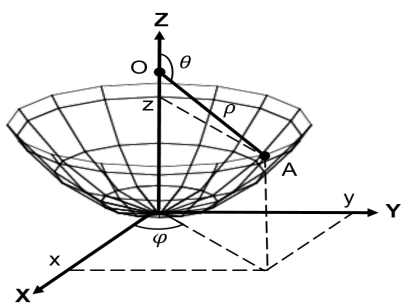

*Рисунок 1. Определение координат точки А*

определить конечное минимальное число реперных точек, а также их взаимное расположение. Решение этих задач превращается в настоящую проблему, ведь при этом должен достигаться компромисс между слишком большими энергетическими, временными и вычислительными затратами при большом количестве реперных точек и погрешностью, с которой точки описывают форму реального рефлектора при малом количестве реперных точек. Таким образом всё сводится к синтезу геометрической модели параболической антенны. Для решения поставленных задач были рассмотрены методы, используемые при математическом моделировании процесса излучения антенны, где решается аналогичная проблема синтеза поверхности антенны. Выяснилось, -<br>что приоритетным является метод конечных элементов, при котором криволинейная поверхность антенны заменяется многогранником, состоящим из конечных элементов (КЭ) разбиения, продольные размеры которых не должны превышать длину электромагнитной волны  $\lambda$ . Будем опираться на эти условия при выборе реперных точек и определении их взаимного положения. Возможны различные методы построения геометрической модели параболической антенны, рассмотрим некоторые из них.

Сравнение методов будем проводить на примере антенны со следующими параметрами: радиус раскрыва R=25 м; фокусное расстояние F=50 м; излучаемая длина волны  $\lambda = 5$  м. Критерием оптимальности метода будет количество реперных точек при выполнении указанных требований.

## Метол №1

В работе [1] был предложен метод дискретизации поверхности антенны с равномерным шагом не более длины волны, суть которого качественно отображена на рисунке 2. На рисунке изображены фронтальная и горизонтальная проекции модели параболоида.

Суть метода состоит в следующем:

1. Дискретизация с шагом  $\Delta L \le \lambda$  окружности, образованной сечением параболоида плоскостью параллельной плоскости ОХУ на уровне соответствующему (границе) апертуры антенны.

2. Дискретизация с шагом  $\Delta L \le \lambda$  параболы, образованной сечением параболоида плоскостью параллельной плоскости ОХZ и проходящей через ось .<br>параболоида. Определение уровней по оси OZ, соответствующих полученным точкам.

3. Построение многоугольников на каждом уровне, полученном на втором этапе.

На первом этапе образуется многоугольник, являющийся аппроксимацией окружности радиуса R. Реперные точки соответствуют вершинам вписанного правильного многоугольника. На втором этапе нужно учесть, что заданный шаг дискретизации  $\Delta L$  по X, дает неравномерное деление параболы по Y в силу нелинейности описывающей ее функции. [2] Целесообразно осуществлять разбиение, откладывая отрезки длиной не более  $\Delta L$  на кривой параболы, начиная от её вершины. Таким образом плавная кривая параболы заменяется отрезками, соединяющими реперные точки. Последний отрезок при таком разбиении может оказаться намного меньше заданного шага, тогда в качестве реперной выбирается точка, соответствующая крайней точке апертуры. Или же крайние точки вообще можно исключить из рассмотрения т. к. требования к точности воспроизведения профиля антенны в районе периферии намного меньше чем вблизи центра. [3] Для антенны с параметрами, указанными ранее, количество реперных точек получается равным 193.

Достоинства метода:

– Простота (расчёт опорных точек ведётся только в двух плоскостях);

- Многоугольники на каждом уровне (по оси OZ) состоят из одинаковых равномерно расположенных КЭ;

– Продольные размеры КЭ не превышают  $\lambda$ .

Недостатки метода:

Количество реперных точек окружностей каждого уровня одинаково. Расстояние между точками  $\Delta L$  окружности самого верхнего уровня близко к λ, тогда как у окружностей, расположенных по ходу движения сверху вниз к вершине параболоида длина отрезков  $\Delta L$  уменьшается.

Возможные пути оптимизации метода можно предположить, анализируя его недостатки.

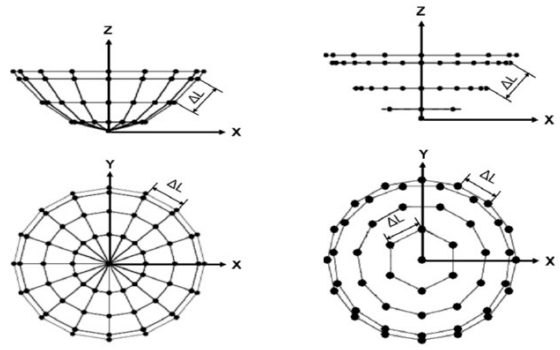

Рисунок 2. Метод №1

Рисунок 3. Метод №2

# Метод №2

Данный метод является осмыслением результатов, полученных первым методом. Отличие от первого метода хорошо видно на рисунке 3.

Алгоритм:

1. Дискретизация с шагом ∆L ≤  $\lambda$  параболы, образованной сечением параболоида плоскостью параллельной плоскости ОХZ и проходящей через ось параболоида. Определение уровней по оси OZ, соответствующих полученным точкам.

2. Представление окружностей каждого уровня в виде правильных многоугольников с минимальным числом вершин, не противоречащим условию  $\Delta L \leq \lambda$ .

Особенность заключается в том, что сначала разбивается на интервалы парабола, а затем по полученным точкам определяются уровни, на которых окружности подвергаются дискретизации, при этом независимо друг от друга, поэтому число реперных точек окружностей каждого уровня отличается. Общее число точек для выбранной антенны при синтезе геометрической модели данным методом уменьшилось и составило 128. Несмотря на уменьшение числа точек у данного метода есть существенные недостатки.

Недостатки метода:

- Расчёт точек в плоскостях ОХУ ведётся отдельно для каждого уровня;

- В связи с различным числом реперных точек на каждом последующем уровне, весьма проблематично определить форму КЭ;

– Из предыдущего недостатка следует, неоднозначность в определении размеров КЭ и сравнении их с длиной волны.

### Метод №3

Метод повторяет алгоритм метода №2 т. к. является его частным случаем при добавлении новых условий:

1. Для соблюдения симметричности число сторон многоугольников каждого уровня должно быть кратно четырём.

2. Дискретизация параболы производиться с шагом  $\left| \Delta h = \Delta L \cdot \cos \left( \frac{\pi}{6} \right) \right|$ 

Учитывая, что h является высотой правильного треугольника, можно построить модель параболоида, конечными элементами которого являются фигуры, стремящиеся по форме к равностороннему треугольнику. [4]

При этом может быть получено две картины при различном расположения КЭ как показано на рисунке 4. В обоих случаях число точек равно 169, но для получения более равномерной сетки имеет смысл использовать второй вариант взаимного расположения многоугольников.

## Метод №4

Алгоритм:

1. Дискретизация с шагом ∆L ≤ λ параболы, образованной сечением параболоида плоскостью параллельной плоскости ОХZ и проходящей через ось параболоида. Определение шага и точек по оси ОХ и ОҮ.

2. Нахождение пересечений плоскостей параллельных ОХZ и плоскостей параллельных ОҮZ, проходящих через точки на оси ОХ и ОҮ соответственно с параболоидом.

В результате получается геометрическая модель, показанная на рисунке 5, состоящая из квадратов со стороной близкой к λ. Как видно данный метод при прочих равных условиях находит 85 реперных точек на 56% меньше чем метод №1, что заметно выделяет его на фоне предыдущих методов. К достоинствам можно отнести ещё и тот факт, что расчёт ведётся для четверти окружности параболоида, в отличие от указанных выше методов, где анализируются окружности целиком.

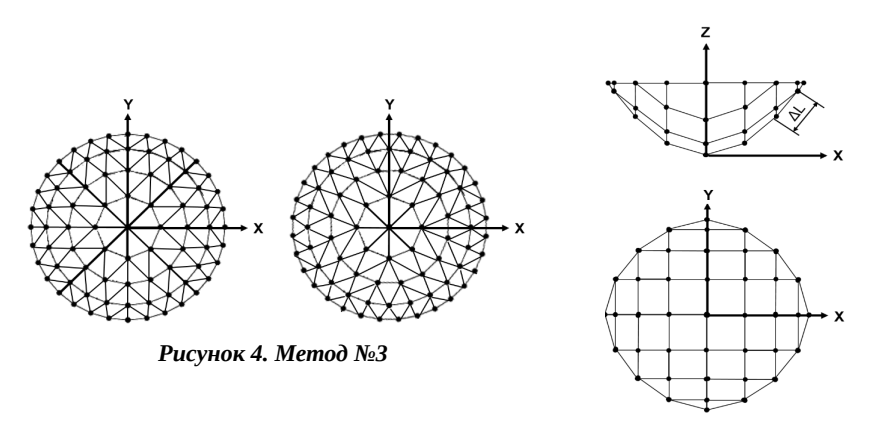

*Рисунок 5. Метод №4*

В данной статье была показана актуальность разработки новых подходов к дискретизации криволинейных антенн в целом. Результаты синтеза геометрической формы параболической антенны в пакете Mathcad показали перспективность использования предложенного подхода для поиска минимального количества реперных точек для контроля формы рефлектора антенны космического базирования. Дальнейшее направление исследований возможно вести в плане выработки методов оценки результатов внешних вредных воздействий на профиль антенны, путём сравнения искажённой формы с эталонной, применяя корреляционный анализ. [5]

#### **Список использованных источников**

- 1. Ливинцев А.И. Разработка и математическое моделирование алгоритма генерации потока измерений координат реперных точек рефлектора антенны космического базировнаия. — Балт.гос.техн.ун-т,
- 2. Санкт-Петербург, 2014.
- 3. Шифрин Я. С. Антенны. Издание академии "ВИРТА", 1976.
- 4. Айзенберг Г.З. Антенны ультракоротких волн. Монография. M.: Гос.изд. лит-ры по вопр. связи и радио, 1957.
- 5. Скворцов, А. В. Триангуляция Делоне и ее применение / А. В. Скворцов. —Томск : Изд-во Томск. ун-та, 2002.
- 6. Ярыгин Д.М. Разработка и исследование алгоритма оценки взаимной корреляции характеристик излучателя и фотоприёмника. Сборник докладов второй научно-технической конференции «Будущее предприятия – в творчестве молодых». — Санкт-Петербург, 2016.

# Санкт-Петербургский государственный электротехнический университет «ЛЭТИ»

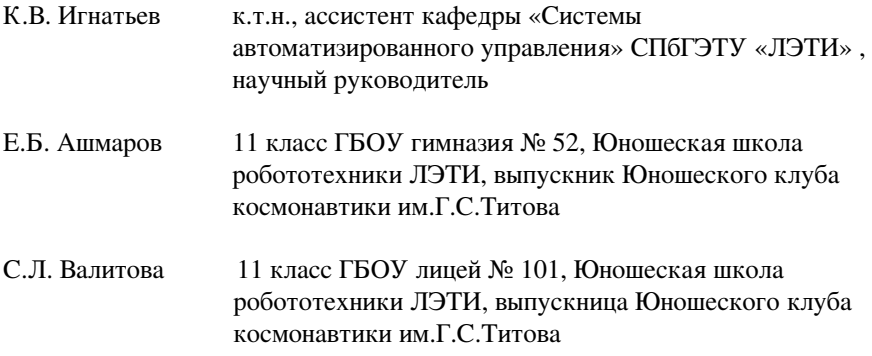

# Ашмаров Е.Б., Валитова С.Л. Настройка системы управления с помощью генетических алгоритмов

#### Научный руководитель: Игнатьев К.В.

Целью данной работы является настройка параметров ПД-регулятора с помощью генетических алгоритмов на примере модели двигателя постоянного тока.

Для достижения этой цели были поставлены следующие задачи:

- 1. Построить математическую модель двигателя постоянного тока.
- $2.$ Написать реализацию генетического алгоритма на языке Си.
- 3. Написать реализацию явного метода Рунге-Кутты 4-го порядка точности на языке программирования Си.
- Промоделировать двигатель постоянного тока без учёта системы  $\mathbf{\Delta}$ управления.
- 5. Подобрать параметры ПД-регулятора с помощью генетического алгоритма.

Методом исследования является компьютерное моделирование физической ситуации на языке программирования Си. Визуализация данных проводится с использованием библиотеки matplotlib на языке программирования Python.

Промоделируем с помощью метода Рунге-Кутты переходный процесс в двигателе постоянного тока при подаче единичного ступенчатого воздейстаия, добавим в систему ПД-регулятор и найдём его параметры с помощью генетических алгоритмов (рис.1). В качестве желаемого переходного процесса возьмём монотонный процесс. Вид получаемого переходного процесса в системе представлен на рис.2.

В ходе проделанной работы были изучены и реализованы на языке программирования Си генетические алгоритмы и численный метод интегрирования Рунге-Кутты 4-го порядка точности, промоделирован двигатель постоянно тока, а также настроен цифровой ПД-регулятор с помощью генетических алгоритмов.

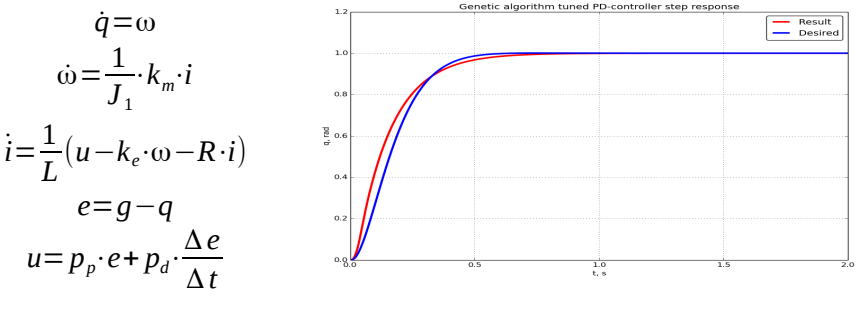

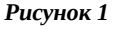

Рисунок 2: Переходный процесс в системе
# Санкт-Петербургский Политехнический Университет им. Петра Великого

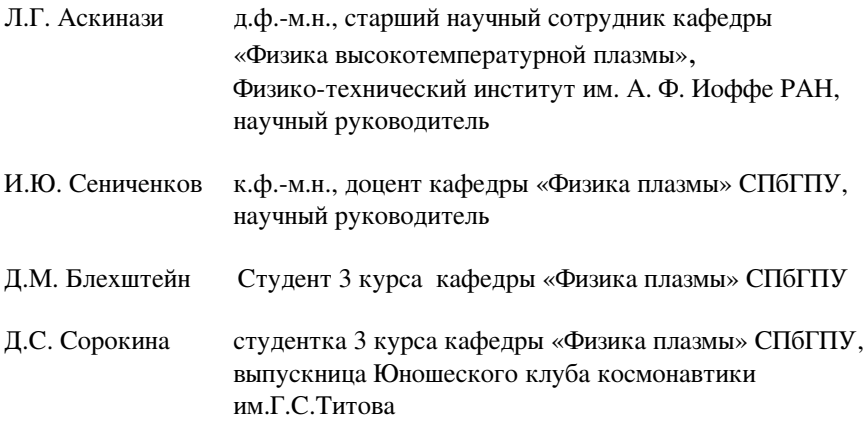

#### Блехштейн Д.М. Моделирование распространения зондирующего излучения многоканального СВЧ интерферометра ТОКАМАКа TVMAH-3M

### Научный руководитель: Аскинази Л.Г., д.ф.-м.н.

Токамак ТУМАН-ЗМ является тороидальной установкой по получению и удержанию плазмы среднего размера, его большой радиус 53 см, малый радиус 22 см и плотность плазмы может достигать 6\*1019 м-3, что является высоким показателем для установок этого типа. На токамак установлено огромное количество различных диагностик, измеряющих параметры плазмы, в том числе СВЧ интерферометр - диагностика по измерению интегральной плотности плазмы.

Плазма это неоднородная среда, ее показатель преломления выражается следующей формулой.

$$
\mu = \sqrt{\varepsilon}; \ \varepsilon = 1 - \frac{\omega_{pe}^2}{\omega^2}
$$

В результате прохождения через плазму луч приобретает набег фазы, по сравнению с опорным лучом (в данном случае опережает по фазе). Таким образом, по набегу фазы можно определить среднюю плотность плазмы вдоль хорды зондирования. Антенны, установленные на данный токамак, имеют следующие параметры: диаметр антенны 22мм, толщина стенок 2мм, рабочая длина волны 2,3мм, раскрыв диаграммы направленности ~60.

Из несложных соображений о распространении волнового фронта можно вывести дифференциальное уравнение описывающее этот процесс. Представим, что на рисунке находится плазма плотностью n<sub>1</sub> и слева плотностью n<sub>2</sub>, при чем n<sub>1</sub> > n<sub>2</sub>, тогда фазовая скорость волны слева будет больше фазовой скорости волны справа, отсюда и возникает эффект поворота волны.

Отсюда, можно получить простейшее дифференциальное уравнение.

$$
\frac{d\alpha}{dl} = -\frac{1}{\mu} \nabla_{\perp}(\mu);
$$

Стоит отметить, что, распределение плотности плазмы в пространстве считается известным из эксперимента, а также то, что все рассуждения верны для приближения геометрической оптики, то есть, когда длина волны много меньше масштаба неоднородности.

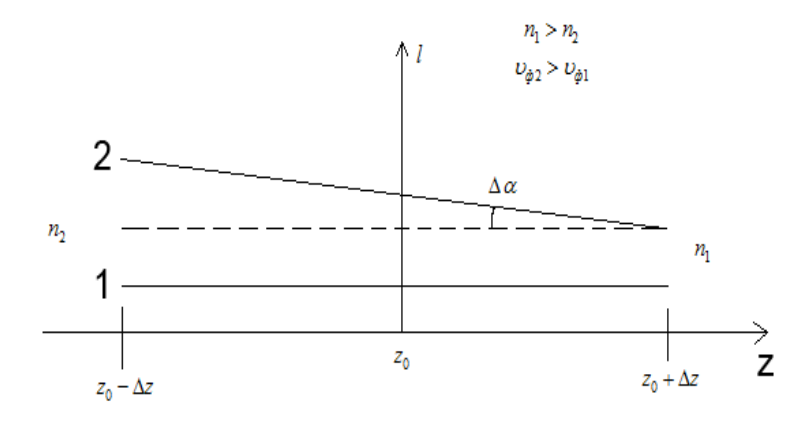

Так в чем же заключается проблема? Плазма токамака сильно неоднородна и имеет большие градиенты плотности. Это приводит к тому, что зондирующие лучи в плазме отклоняются от прямолинейной траектории. При этом в экспериментах наблюдается потеря сигнала на некоторых хордах и объяснить это ничем другим не удается. Так важно ли учитывать эффект рефракции при обработке данных? - Важно, так как в режиме улучшенного удержания отклонение луча может достигать 4 см на выходе! Это означает, что луч, выпущенный из антенны, может просто не попасть в приемник той же хорды и сигнал будет утерян. Поэтому важно оценить эффект рефракции путем моделирования распространения излучения.

Для оценки отклонения луча было разработано программное решение. На вход программе пользователем задаются ключевые данные, далее запускается цикл отслеживающий положение точки, в которой ведется расчет. Внутри цикла определяются начальные параметры необходимы для вычислений. Вычисляется длина шага вдоль траектории, если он слишком большой, что для повышения точности он приравнивается некоторой константе. Далее ведется подсчет добавки к углу, значения плотности на данном шаге и отображение шага траектории на экране. После выполнения цикла происходит вычисление выходных параметров и завершение программы.

Для проверки работоспособности разработанной программы было выбрано похожее исследование американских ученых (J. C. Hosea and F. C. Jobes, Plasma Physics Laboratory, Princeton University, Princeton, New Jersey 0854, December 1975). Они получили аналитическое решение уравнений, описывающих распространение волны, в случае цилиндрически симметричного параболического профиля плотности плазмы. В качестве основных параметров моделирования были приняты параметры исследуемой системы из американской статьи. Максимальное отклонение траектории, рассчитанной с помощью программы, от прямолинейного распространения составило 3,82 см, тогда как для траектории описанной аналитически отклонение составило 3,96 см. Различие в 3% говорит о хорошей точности моделирования с помощью разработанной программы. Однако у нее есть существенное преимущество -ность расчета траектории в условиях сложной конфигурации плазмы.

.<br>Итак, было выполнено моделирование для двух режимов работы токамака: L-мода (плотность плазмы 1,5  $*$  1019 м-3) и Н-мода (плотность плазмы 4,5 \* 1019 м-3). Исходя из полученных результатов, можно сделать вывод о том, что эффект рефракции действительно сильно влияет на результаты измерений (особенно в режимах с высокой плотностью плазмы). Также стоит отметить, что в силу наблюдаемой рефракции зондирующие лучи, попадающие в приемную антенну, выпущены из рупорной антенны под некоторым углом к вертикали в сторону большей плотности плазмы. Это приводит к тому, что эти лучи проходят в области плазмы с большей плотностью и, из-за криволинейности траектории, ее длина получается больше, чем у прямолинейной траектории. Отсюда и возникает ошибка в измерении интегральной плотности плазмы. Относительная ошибка может достигать 15% на периферийных хорлах.

Самым простым решением было бы использовать существенно меньшую длину волны, но это приведет к необходимости замены всей рабочей аппаратуры. Поэтому необходимо ввести поправки в процедуру обработки экспериментальных данных для корректной работы имеющейся диагностики.

В ближайшем будущем планируется провести моделирование для конфигурации плазмы с магнитными островами. Плотность плазмы в центре острова может в 2 раза превышать плотность в центре плазменного шнура. В силу локализованности магнитных островов и высокой плотности внутри них создается большой градиент плотности плазмы, который сильно влияет на траекторию зондирующего излучения. После проведения моделирования необходимо вычислить профиль плотности и сравнить его с профилем, полученным экспериментально в схожих условиях.

Итак, было разработано программное решение позволяющее достоверно оценить величину эффекта рефракции (по результатам расчетов оказалась значимой). Эффект рефракции необходимо учитывать при измерении интерферометром плотности плазмы в токамаке. Нужно внести поправки в процедуру обработки данных, полученных с интерферометра (переход на другую длину волны требует замены большей части аппаратуры).

### *Сорокина Д.С. Моделирование режима отрыва плазмы для сферического ТОКАМАКа ГлобусМ2*

#### **Научный руководитель: И.Ю. Сениченков, к.ф.-м.н.**

Самый мощный источник энергии в нашем мире – звезды, в частности – Солнце. Энергия в звездах возникает из-за дефекта масс посредствам слияния ядер. Ученые уже более полувека работают над созданием источника энергии, в основе которого – управляемый термоядерный синтез. На сегодняшний день самым амбициозным и масштабным международным проектом является ITER – Солнце на Земле.

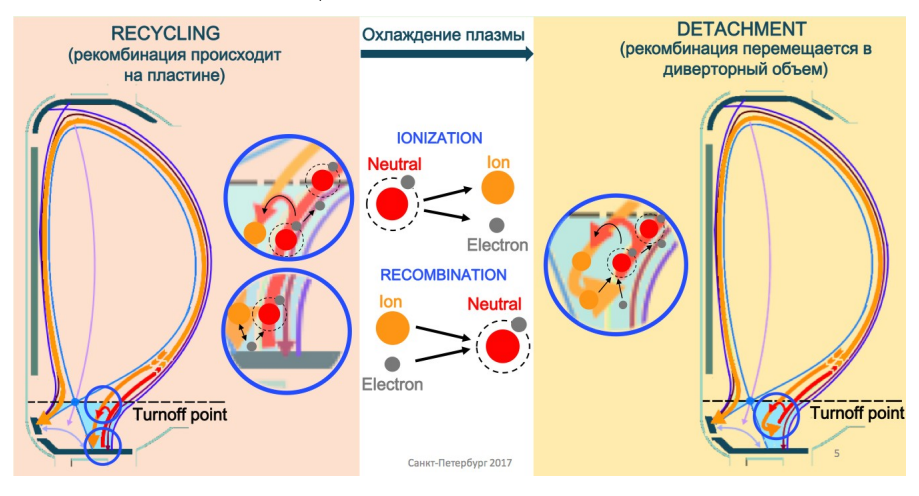

Одна из главных проблем получения управляемого термоядерного синтеза - высокие температуры, с которыми должен работать реактор. Они обеспечиваются созданием высокотемпературной плазмы в установках сложной конфигурации с магнитным удержанием (токамаках). Основные детали установки - дивертор делается из вольфрама, однако даже такой тугоплавкий металл не выдерживает температур во время выброса тепла из сердца реактора. Решение этой проблемы предложили российские физики, и оно основано на процессах ионизации, рекомбинации и рециклинга. Суть метода – распределение тепла с непосредственно поверхности конструкции по всему объему установки(detachment)

 Основная цель моей работы – численное моделирование такого режима для сферического токамака Глобус-М2. Моделирование происходит на основе гидродинамических уравнений в соответствии с топологией тороидального реактора. По окончанию работы предполагается сделать вывод о режимах работы установки и реализовать оптимальный режим в эксперименте.

На данный момент сделано два базовых расчета с разными мощностями и без примесей. Была доказана необходимость дополнительного газонапуска и реализации режима отрыва плазмы. В будущем планируется проведение расчетов с примесями при разных граничных условиях.

#### **Список используемой литературы:**

- 1. Леонтович М.А. (ред.) Вопросы теории плазмы
- 2. Чен Ф. Введение в физику плазмы
- 3. [https://www.iter.org](https://www.iter.org/)

## **Содержание**

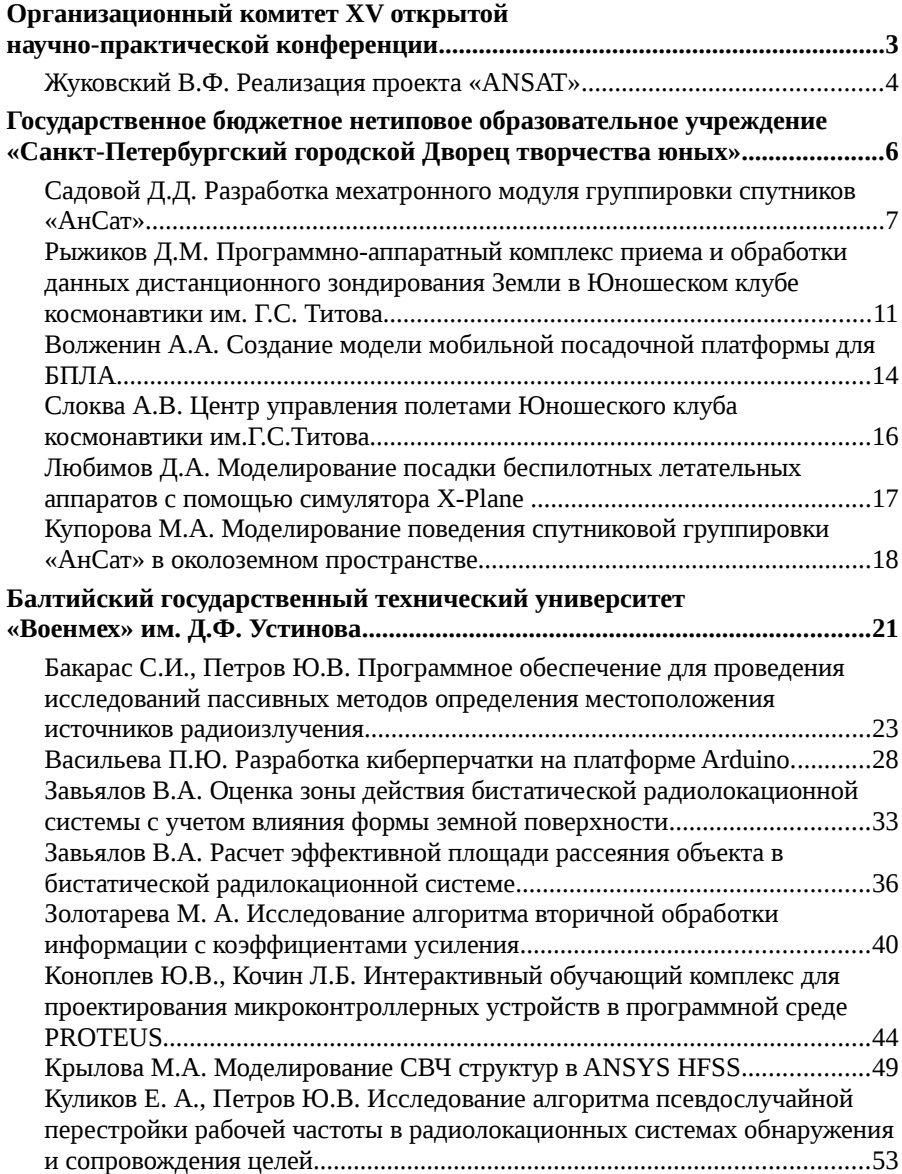

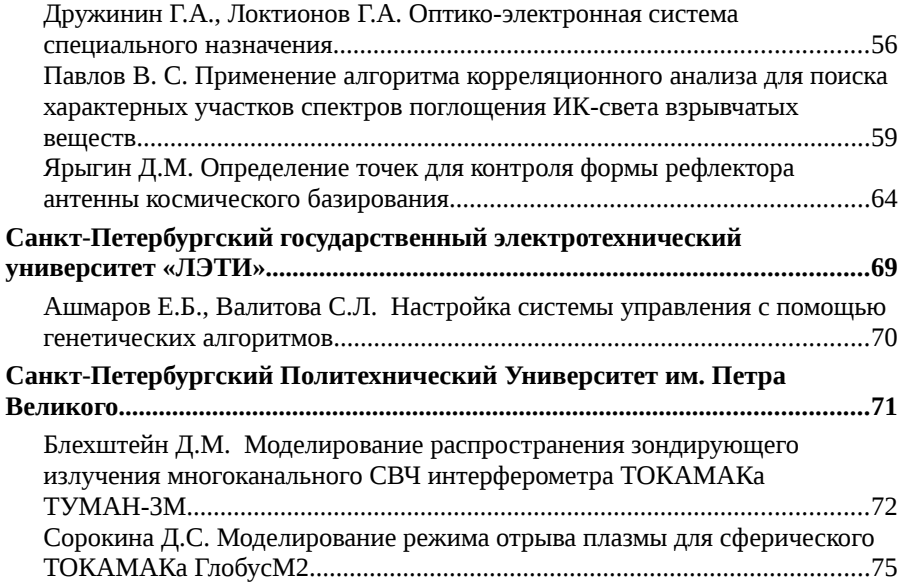